# Федеральное государственное автономное образовательное учреждение высшего образования «СИБИРСКИЙ ФЕДЕРАЛЬНЫЙ УНИВЕРСИТЕТ»

Политехнический

институт Тепловые электрические станции кафедра

# УТВЕРЖДАЮ Заведующий кафедрой

подпись инициалы, фамилия « \_\_ » \_\_ \_ 2017 г.

# **БАКАЛАВРСКАЯ РАБОТА**

13.03.01 – Теплоэнергетика и теплотехника

код – наименование направления

Проект КЭС 660МВт

тема

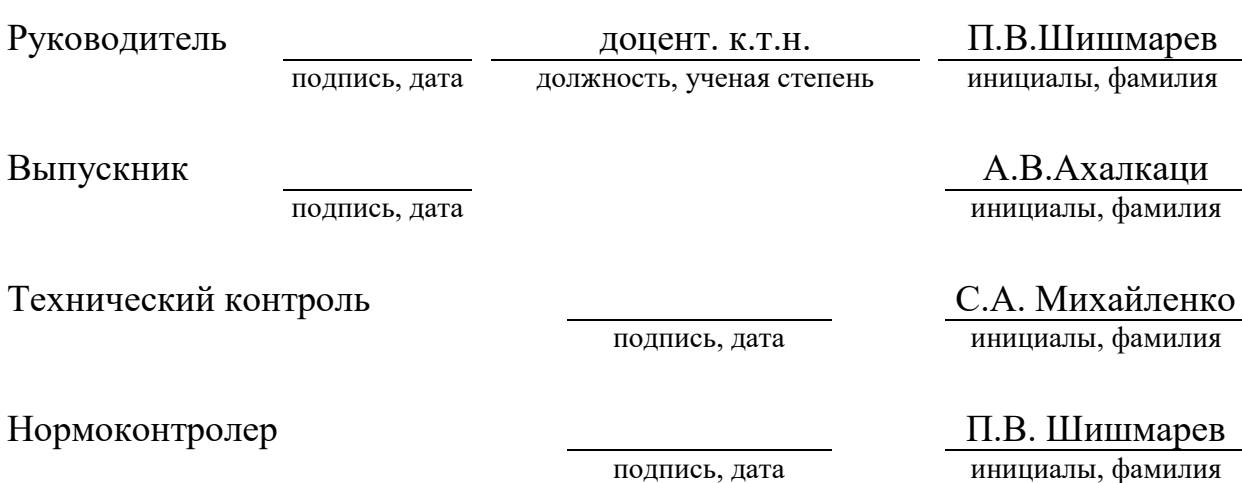

### **РЕФЕРАТ**

Бакалаврская работа по теме «Проект КЭС 660 МВт» содержит 65 страниц текстового документа, 13 использованных источников, 6 листов графического материала:

ЭКОНОМИЧЕСКАЯ ЧАСТЬ, ТЕПЛОВАЯ СХЕМА, ТЕХНИКО-ЭКОНОМИЧЕСКИЕ ПОКАЗАТЕЛИ, ВСПОМОГАТЕЛЬНОЕ ОБОРУДО-ВАНИЕ, СЕТЕВОЙ ПОДОГРЕВАТЕЛЬ.

Цель проекта:

– выбор основного и вспомогательного оборудования.

По результатам экономического расчета был выявлен оптимальный срок окупаемости турбины К–330–240, он составил девять лет и девять месяцев. Произведены расчеты принципиальной тепловой схемы турбины К–330– 240. Выбрано вспомогательное. Выбрана система технического водоснабжения – оборотная с прудом охладителем. Произведен расчет и выбор сетевого подогревателя.

Полученные результаты расчетов показывают техническую и экономическую привлекательность дипломного проекта К 660 МВт.

# **СОДЕРЖАНИЕ**

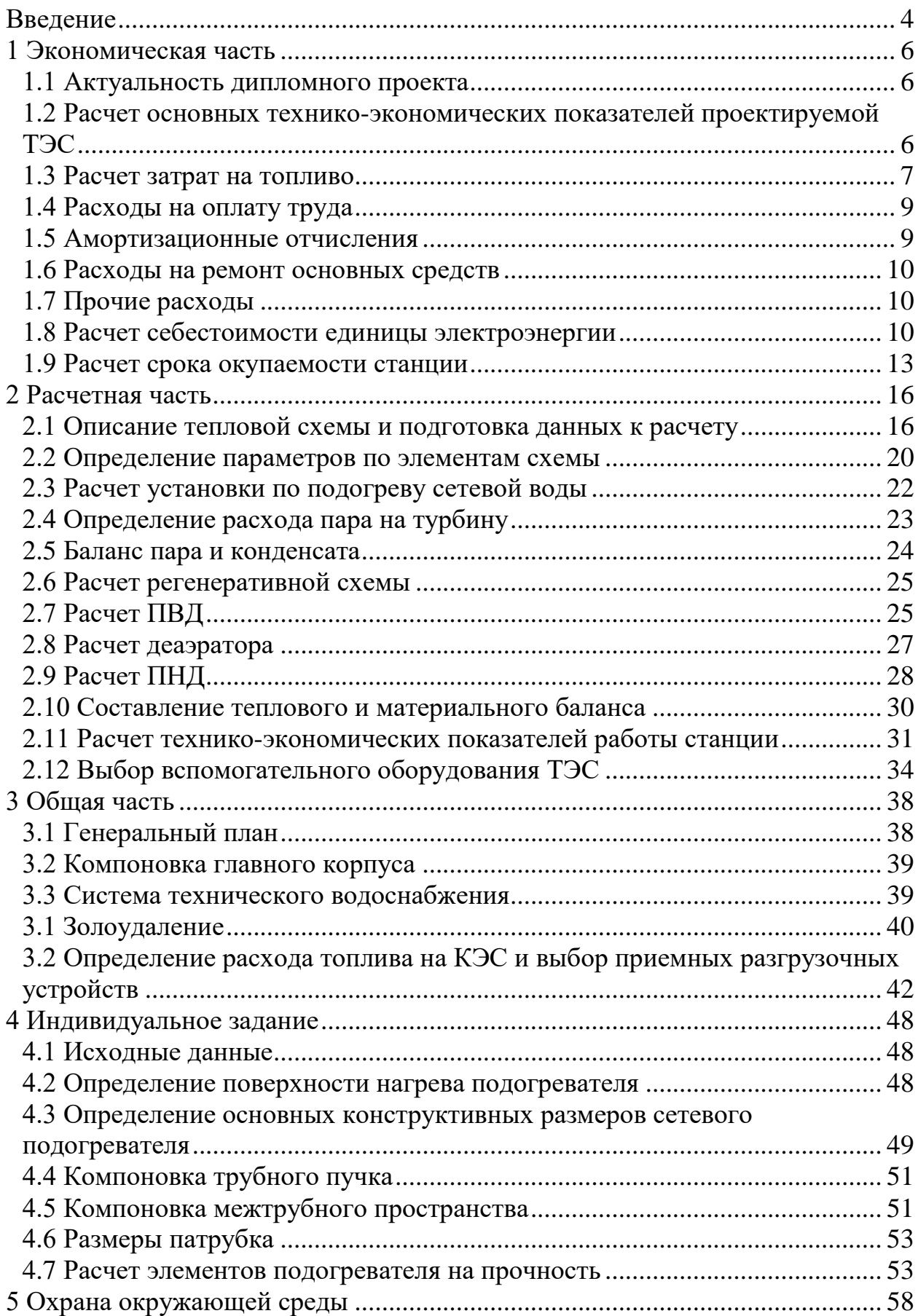

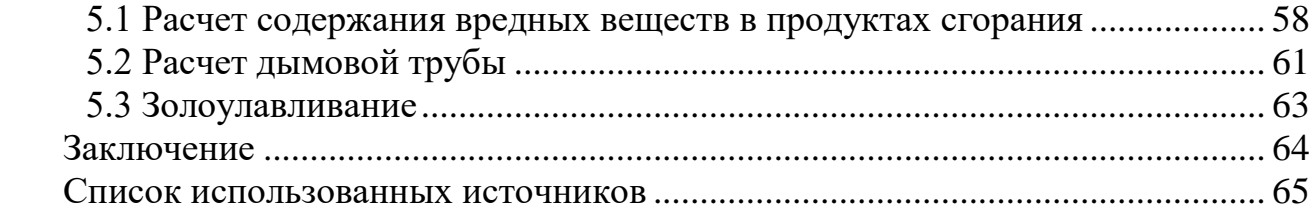

### **ВВЕДЕНИЕ**

<span id="page-4-0"></span>Необходимость электрической энергии для современного производства и быта человека общеизвестна. Путем различных видов преобразования природных ресурсов в энергию обществу удалось улучшить качество жизни.

Промышленное значение имеет тепловая химически связанная энергия органического топлива, гидравлическая энергия рек, энергия деления атома ядра. Основными являются тепловые электрические станции на органическом топливе, которые производят около 75% электроэнергии в мире и около 80% электроэнергии в нашей стране.

Основным назначением электрических станций является выработка электрической энергии для снабжения ею промышленного и сельскохозяйственного производства, коммунального хозяйства и транспорта. Часто электростанции обеспечивают также предприятия и жилые дома паром и горячей водой.

На электростанциях, предназначенных только для производства электроэнергии, устанавливаются паровые турбины с глубоким вакуумом в конденсаторе, так как чем ниже давление пара на выходе из турбины, тем большая часть энергии рабочей среды превращается в электрическую. При этом основной поток пара конденсируется в конденсаторе, и большая часть содержащейся в нем энергии теряется с охлаждающей водой.

Тепловые электрические станции, предназначенные только для производства электроэнергии, называют конденсационными электрическими станциями (КЭС). Работающие на органическом топливе КЭС строят обычно вблизи мест добычи топлива.

На территории Алтайского края функционируют 12 крупных и средних предприятий (организаций) и структурных подразделений промышленных предприятий, занимающихся по вопросам производства, передач и распределении электроэнергии и тепла.

По данным Системного оператора ЕЭС России потребление электроэнергии в Алтайском крае за 2015 год составляет 10681,6 млн. кВт·ч. По данным Риарейтинг рейтинг регионов по уровню недостаточности в 2015 году для Алтайского края и Республики Алтай по производству электроэнергии за вычетом внутреннего потребления составляет: -3189,1 млн кВт ч (70,1%).

Для обеспечения безопасности региона, в рамках принятой энергетической стратегии Алтайского края до 2020 года, остро стоит вопрос создания собственных генерирующих мощностей по выработке электроэнергии. Подобрана площадка для строительства КЭС, решены вопросы охраны окружающей среды. Предложены варианты выдачи электрической энергии в сети энергосистемы Алтайского края. В данном проекте представлена разработка КЭС установленной электрической мощностью 660 МВт и тепловой нагрузкой 60 МВт, состоящая из двух блоков мощностью 330 МВт каждый. Выполним расчет тепловой схемы одного энергоблока и определим его техникоэкономические показатели.

### <span id="page-6-0"></span>**1 Экономическая часть**

#### **1.1 Актуальность дипломного проекта**

<span id="page-6-1"></span>Актуальность дипломного проекта обоснована тем, что строительство алтайской КЭС в близи Мунайского месторождения с разведанными запасами в 34 млн. тонн, в первую очередь, данный проект сможет обеспечить независимость в электрической энергии Алтайского края и региона в целом, это позволит снизить стоимость электроэнергии на 10-15%, и лишит необходимости закупки сырья и энергии с близлежащих регионов.

Полезные ископаемые Алтайского края представлены богатыми месторождениями полиметаллов, поваренной соли, каменного угля, мирабилита, соды. Имеются железные руды, драгоценные металлы. Край знаменит уникальными месторождениями яшм, порфиров, мраморов, гранитов, минеральными термальными и питьевыми водами, лечебными грязями.

Развитие электроэнергетики в период до 2020 г. обуславливается в первую очередь следующими факторами:

– обеспечение ожидаемого роста электропотребления в регионе;

– целесообразность сокращения дефицита собственной электроэнергии;

– необходимость демонтажа или модернизации стареющего энергетического оборудования;

– целесообразность повышения коэффициента использования установленной мощности электростанций и снижения удельных расходов топлива;

– обеспечение необходимой пропускной способности электрических сетей как внутри Алтайской энергосистемы, так и с соседними энергосистемами;

– обеспечение необходимого уровня надежности электроснабжения потребителей;

– целесообразность совершенствования схем электрической сети и подстанций;

– необходимость повышения режимной управляемости, обеспечения требуемого качества электроэнергии;

Проект строительства ТЭС в целом отвечает основным приоритетным направлениям развития электроэнергетики, согласно которым выработка электроэнергии на ТЭС к 2030 г. возрастёт в 1,7 раза по сравнению с 2009 г.

# <span id="page-6-2"></span>**1.2 Расчет основных технико-экономических показателей проектируемой ТЭС**

В дипломном проекте рассчитана себестоимость электрической энергии на проектируемой станции мощностью 660 МВт. В качестве основного оборудования используются: турбины К-330-240 и котельные агрегаты Пп-1000-25-545 (П-64), работающие на твёрдом топливе.

Эксплуатационные расходы в проектных технико-экономических расчётах, группируются в укрупнённые статьи калькуляции, млн. руб./год:

$$
U_{\rho} = U_m + U_{3II} + U_a + U_{mp} + U_{np} \tag{1}
$$

где *<sup>U</sup><sup>т</sup>* – затраты на топливо;

*<sup>U</sup>ЗП* – расходы на оплату труда;

*<sup>U</sup><sup>а</sup>* – амортизация основных производственных средств;

*<sup>U</sup>тр* – расходы на ремонт основных средств;

 $U_{np}$  – прочие расходы.

# <span id="page-7-0"></span>**1.3 Расчет затрат на топливо**

Число часов работы основного оборудования, т. е. календарное время за вычетом времени простоя в капитальном и текущем ремонте, час/год:

$$
T_p = 8760 - T_{p_{\text{EM}}}
$$
\n(2)

где Tрем – время простоя в ремонте, ч,

$$
T_p = 8760 - 2 \cdot 482 = 7796
$$

Выработка электроэнергии на ТЭС, МВт ч:

$$
W = N_{\text{ycm}} \cdot T_{\text{ycm}} \tag{3}
$$

где  $N_{\text{vcm}}$  – установленная мощность станции, МВт;

*<sup>T</sup>уст* – число часов использования установленной мощности, ч, принимается 200-500 меньше  $T_p$ .

$$
T_{\text{ycm}} = 7796 - 300 = 7496
$$

 $W = 660 \cdot 7496 = 4947360$ 

Средняя нагрузка электростанции, МВт:

$$
P_{K3C} = W / T_p \tag{4}
$$

где *p <sup>T</sup>* – число часов фактической работы, ч.

4947360 / 7796 634,602 *<sup>P</sup>КЭС*

Среднегодовая нагрузка энергоблока, МВт:

$$
P_{\delta n} = P_{K \ni C} / n_{\delta n} \tag{5}
$$

где  $n_{6n}$ – число блоков.

$$
P_{6n} = 634,602 / 2 = 317,301
$$

Годовой расход топлива блоками КЭС на выработку электрической нагрузки в установившемся режиме, т у.т./год:

$$
B_{\text{ycm}} = (b_{\text{xx}} \cdot P_{\text{H}} + b_1 \cdot P_{\text{G1}} + (b_2 - b_1) \cdot (P_{\text{G1}} - P_{\text{yN}})) \cdot T_p \cdot n_{\text{G1}}, \tag{6}
$$

где  $b_{xx}$  – удельный расход условного топлива на холостой ход агрегата, т.у.т./МВт ч.;

 $b_{xx} = 0.0225$  из табл. А.3 [1].

 $b_1$  и  $b_2$  – относительный прирост расхода топлива соответственно до точки экономической мощности и в зоне перегрузки, т у.т./МВт ч.;

 $P_{\rm 3K}$  и  $P_{\rm H}$  – экономическая и номинальная мощности, МВт.

$$
B_{\text{ycm}} = (0,025.330 + 0,293.330 + (0,293 - 0,293) \cdot (330 - 330)) \cdot 7796 \cdot 2 =
$$
  
= 1578210,48

Потери топлива в неустановившемся режиме, т у.т./год:

$$
B_{\text{ueycm}} = B_{\text{II6-10u}} \cdot n_{\text{II6-10u}} \cdot n_{\tilde{\text{0a}}} + B_{\text{IIx.c}} \cdot n_{\text{IIx.c}} \cdot n_{\tilde{\text{0a}}}, \tag{7}
$$

где  $B_{\text{π6−10ч}}$  и  $B_{\text{nx.c}}$  *.*– пусковые потери соответственно при останове на 6–10 часов, и при пуске из холодного состояния, т у.т.;

 $n_{\text{n6}-10}$ ч и  $n_{\text{nxc}}$ . – число пусков и остановов соответственно на 6 – 10 часов и из холодного состояния.

$$
B_{\text{nevcm}} = 85 \cdot 10 \cdot 2 + 150 \cdot 2 \cdot 2 = 2300
$$

Годовой расход топлива на КЭС, т у.т./год:

$$
B = B_{ycm} + B_{\text{neycm}} \tag{8}
$$

 $B = 1578210, 48 + 2300 = 1580510, 48$ 

Затраты на топливо, млн. руб./год:

$$
U_T = H \cdot B \cdot 10^{-6},\tag{9}
$$

где Ц – цена топлива, руб./т у.т.

$$
U_T = 1300 \cdot 1580510, 48 \cdot 10^{-6} = 2054, 664
$$

### **1.4 Расходы на оплату труда**

<span id="page-9-0"></span>Для приближённых расчётов заработной платы по станции можно использовать формулу, млн. руб./год:

$$
U_{3II} = N_{y} \cdot n_{y} \cdot \Phi_{3II} \cdot 10^{-6}, \qquad (10)
$$

где *y n* =0,39 – штатный коэффициент, чел./МВт;

> $\varPhi_{\it 3{\it II}} = 228000 -$ средняя зарплата одного работника за год; *Ny* =660 – установленная мощность КЭС, МВт/ч.

 $U_{\overline{311}}$  = 660 $\cdot$ 0,39 $\cdot$ 228000 $\cdot$ 10<sup>-6</sup> = 58,687

# <span id="page-9-1"></span>**1.5 Амортизационные отчисления**

Размер амортизационных отчислений, млн. руб./год:

$$
U_a = K \cdot H_a \tag{11}
$$

где Н<sup>а</sup> – средняя норма амортизации станции в целом;

К – капитальные вложения в ТЭС, млн. руб./год:

$$
K = (K^{\prime} + K_{\delta\eta} \cdot (n_{\delta\eta} - 1)) \cdot d_i \cdot k_{\gamma\delta} \tag{12}
$$

где К' и  $K_{6\pi}$  – капитальные вложения, связанные с установкой одного блока головного и каждого последующего, млн. руб.;

di – коэффициент, учитывающий район размещения;  $k_{\rm\scriptscriptstyle w0}$  – коэффициент удорожания в ценах текущего года;  $K = (74,02 + 36 \cdot (2-1)) \cdot 1,11 \cdot 169,75 = 20730,243$ 

$$
U_a = 20730, 243 \cdot \frac{7, 5}{100} = 1554, 768
$$

### <span id="page-10-0"></span>**1.6 Расходы на ремонт основных средств**

Расходы по ремонту, млн. руб./год:

$$
U_{\text{mp}} = K \cdot H_{\text{mp}} \tag{13}
$$

где *<sup>H</sup>тр* – норма отчислений на ремонтное обслуживание от капитальных вложений.

$$
U_{mp} = 20730, 243 \cdot \frac{6}{100} = 1243,815
$$

## <span id="page-10-1"></span>**1.7 Прочие расходы**

К прочим расходам относятся:

- общецеховые и общестанционные расходы;
- расходы по охране труда и техники безопасности;
- налоги и сборы;
- плата за землю

– и др.

Их величина принимается  $20 - 30$  % от суммарных затрат на амортизацию, ремонт и зарплату, с учётом страховых взносов, млн. руб./год:

$$
U_{np} = 0, 2 \cdot (U_a + U_{np} + U_{sn}) + COII \tag{14}
$$

где СОЦ – страховые взносы во внебюджетные фонды по ставке 30% от расходов на оплату труда.

$$
U_{np} = 0, 2 \cdot (1554, 768 + 1243, 815 + 58, 687) + 0, 3 \cdot 58, 687 = 589, 06
$$

Эксплуатационные расходы составляют, млн. руб./год:

 $U_s = 2054,664 + 58,687 + 1554,768 + 1243,815 + 589,06 = 5500,994$ 

#### <span id="page-10-2"></span>**1.8 Расчет себестоимости единицы электроэнергии**

Годовой отпуск электроэнергии с шин станции, МВт ч:

$$
W_{\text{omn}} = W \cdot (1 - a_{\text{cn}}) \tag{15}
$$

где *сн <sup>a</sup>* – коэффициент расхода электроэнергии на собственные нужды станции;

= 494 / 30U · ( 1 - U. U.38 ) =

$$
U_{omn}^{3} = U_{3} / W_{omn},
$$
\n
$$
U_{3}^{3} = 5500.004 / 4750360.32 - 1.156
$$
\n(16)

$$
U_{omn} = 5500,994 / 4 / 59360, 32 = 1,156
$$

$$
U_{\text{sup}}^{\text{P}} = U_{\text{s}} / W_{\text{gap}}
$$
\n
$$
U_{\text{sup}}^{\text{P}} = 5500,994 / 4947360 = 1,112
$$
\n(17)

| $W_{\text{onm}} = 4947360 \cdot (1 - 0.038) = 4759360,32$                                                                                                    |                                                                                                    |  |
|----------------------------------------------------------------------------------------------------|----------------------------------------------------------------------------------------------------|--|
|                                                                                                    | Себестоимость отпущенной энергии, руб./кВт ч:                                                                                                    |  |
| $U_{omn}^{3} = U_{3}^{3} / W_{omn}$<br>(16)                                                                                                    |                                                                                                    |  |
| $U_{\text{onm}}^3$ = 5500,994 / 4759360,32 = 1,156                                                                                                    |                                                                                                    |  |
| Себестоимость выработанной энергии, руб./кВт ч:                                                                                                    |                                                                                                    |  |
| $U^{\scriptscriptstyle 3}_{\scriptscriptstyle\textit{bup}}=U^{\scriptscriptstyle 3}_{\scriptscriptstyle\textit{3}}/W^{\scriptscriptstyle 3}_{\scriptscriptstyle\textit{5}}$<br>(17) |                                                                                                    |  |
| $U_{\text{subp}}^{\text{3}}$ = 5500, 994 / 4947360 = 1,112                                                                                                    |                                                                                                    |  |
| регатами 670 т/ч.<br>остается прежней.                                                                                                    | Во втором варианте установленная мощность КЭС остается без изме<br>нения, состав основного оборудования: 4 блока К-165-130 с котельными аг<br>Расчет второго варианта представлен в таблице 1.1, методика расчета |  |
| Таблица 1.1 – Результаты расчета ТЭП                                                                                                    |                                                                                                    |  |
| Наименование<br>$\Pi$ O-<br>казателя                                                                                                    | Значение показателя                                                                                                    |  |
| Число часов факти-<br>ческой работы тур-<br>боагрегата, ч.                                                                                                    | $T_p = 8760 - 2.382 = 7996$                                                                                                    |  |
| ленной<br>мощности<br>на КЭС,<br>$MBT/T$ .                                                                                                    | Выработка установ- $\mid W = 660.7996 = 5079360$                                                                                                    |  |
| Средняя<br>нагрузка<br>электростанции,<br>MB <sub>T</sub> .                                                                                                    | $P_{K2C} = 5079360 / 7996 = 635,238$                                                                                                    |  |
| Средняя<br>нагрузка<br>блока, МВт.                                                                                                    | $P_{6n} = 635, 238 / 4 = 158,809$                                                                                                    |  |
| Годовой<br>расход<br>топлива, т у.т./год.                                                                                                    | $B_{\text{vcm}} = (0.0212 \cdot 165 + 0.302 \cdot 165 + (0.302 - 0.302) \cdot$<br>$(165-165)) \cdot 7996 \cdot 4 = 1645846, 752$                                                                                  |  |
| Потери<br>топлива<br>B<br>неустановившемся<br>режиме, т у.т./год.                                                                                                    | $B_{\text{nevcm}} = 15.10 \cdot 4 + 40 \cdot 2 \cdot 4 = 920$                                                                                                    |  |
|                                                                                                    | 11                                                                                                    |  |

Таблица 1.1 – Результаты расчета ТЭП

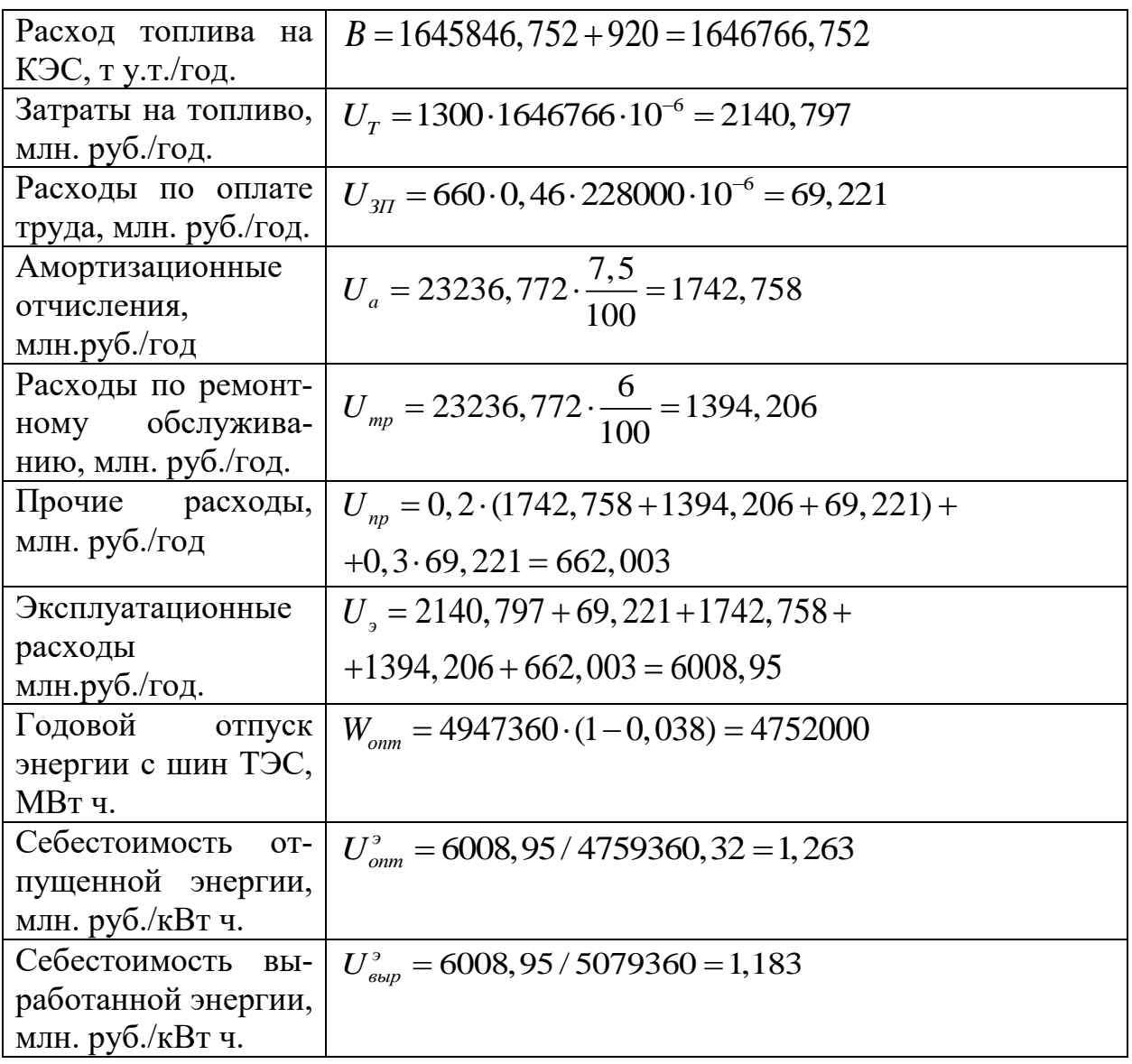

Результаты расчетов двух вариантов сводим в таблицу 1.2.

Таблица 1.2 – Результаты расчета ТЭП

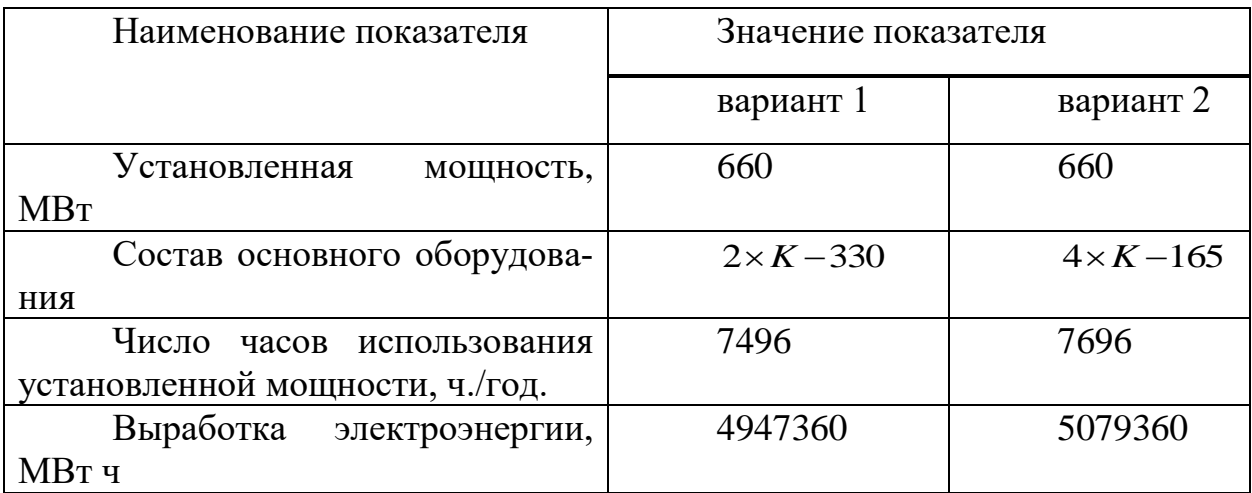

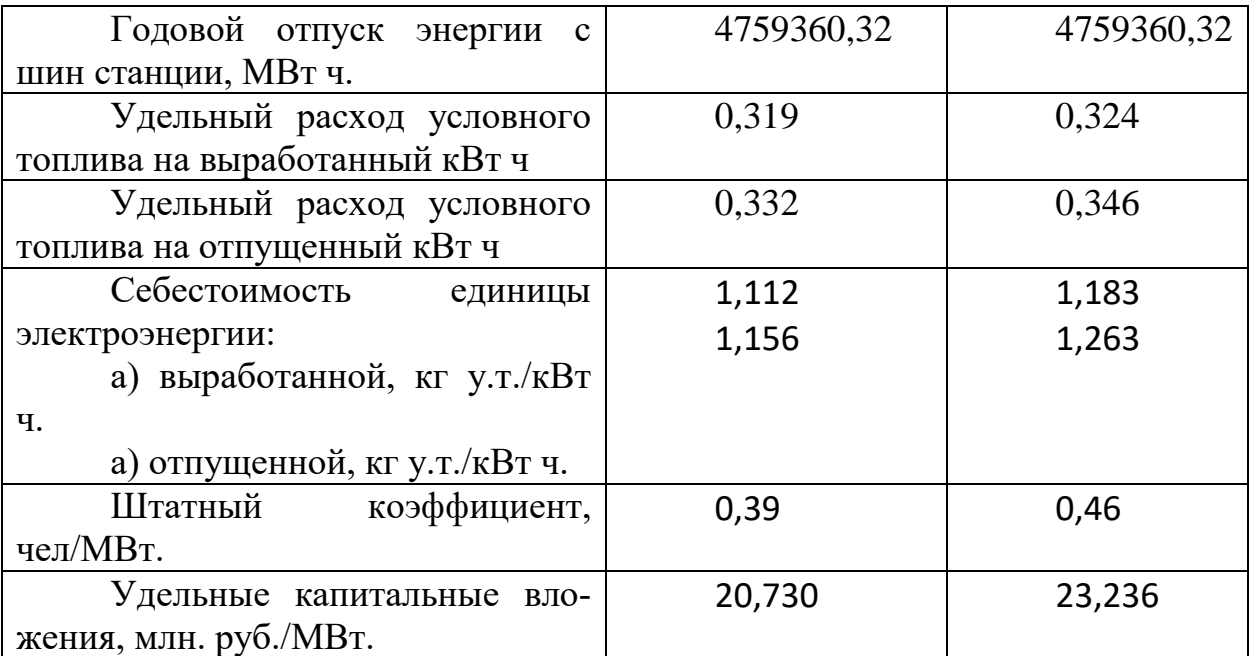

Как видно из табл. 1.2 проектируемый блок К-330-240 имеет меньшую себестоимость отпущенной электроэнергии.

Экономический эффект на уровне станции составит, млн.руб./год.

$$
\mathfrak{I}_{x.p.} = (U_{\text{pek}}^{\text{om} - U_{\text{coup}}^{\text{om} - U_{\text{coup}}^{\text{
$$

где *отп <sup>U</sup>рек* – себестоимость единицы отпущенной энергии по сопоставляемому варианту, руб./кВт ч.;

*отп <sup>U</sup>сщп* – себестоимость единицы отпущенной энергии по рекомендуемому варианту основного обоснования, руб./кВт ч.;

*<sup>W</sup>отп* – годовой отпуск по рекомендованному варианту, МВт ч.

Рекомендуемый вариант является предпочтительным по производству электроэнергии и на уровне предприятия годовой экономический эффект составляет 507,991 млн. руб./год.

### <span id="page-13-0"></span>**1.9 Расчет срока окупаемости станции**

Срок окупаемости – это период (измеряемый в месяцах, кварталах или годах), начиная с которого первоначальные затраты покрываются суммарными результатами. Другими словами, это интервал времени, в течение которого общий объём капитальных затрат остаётся большим суммы амортизационных отчислений и прироста прибыли предприятия.

Соотношение между доходами и расходами по реализации проекта определяется показателем чистого дисконтированного дохода (ЧДД). Если

ЧДД больше нуля, то все затраты по проекту окупаются доходами, т. е. данный проект инвестиций можно рекомендовать к практической реализации.

Чистый дисконтированный доход, млн. руб./год:

$$
4\mu I = ([(T - U_{omn}) \cdot W_{omn} + U_a] \cdot \frac{1}{(1+0,1)^n}) - K,
$$
\n(19)

где К – стоимость строительства станции, млн. руб.;

*<sup>э</sup> <sup>U</sup>отп* – себестоимость отпущенной энергии, руб./кВт ч.;

*<sup>W</sup>отп* – годовой отпуск энергии с шин станции, МВт;

*<sup>n</sup>* – текущий год;

*<sup>T</sup>* – тариф на отпущенный кВт ч с учетом планируемой рентабельности, руб./кВт ч.

$$
T = \frac{12 \cdot H_{\rm M} \cdot N_{\rm ycm} + H_{\rm s} \cdot W_{\rm omn}}{W_{\rm omn}}
$$

где *Ц<sup>м</sup>* – цена на электрическую мощность (в месяц), по итогам конкурентного отбора составляет 189191,17 руб./МВт.

,

*Ц<sup>э</sup>* – цена на электрическую энергию, руб./кВт ч,

$$
T = \frac{12 \cdot 18919117 + 1,25 \cdot 4752000000}{4752000000} = 1,55
$$

Расчета срока окупаемости КЭС с двумя турбинами К-330-240 МВт сведем в таблицу 1.3

Таблица 1.3 – Срок окупаемости капитальных вложений с минимальным уровнем рентабельности

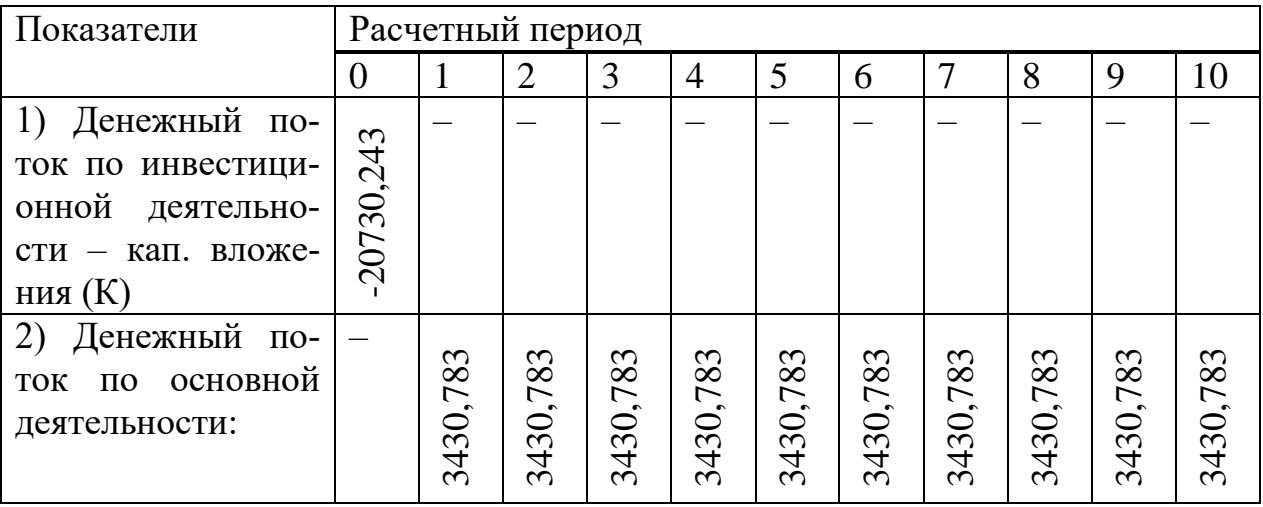

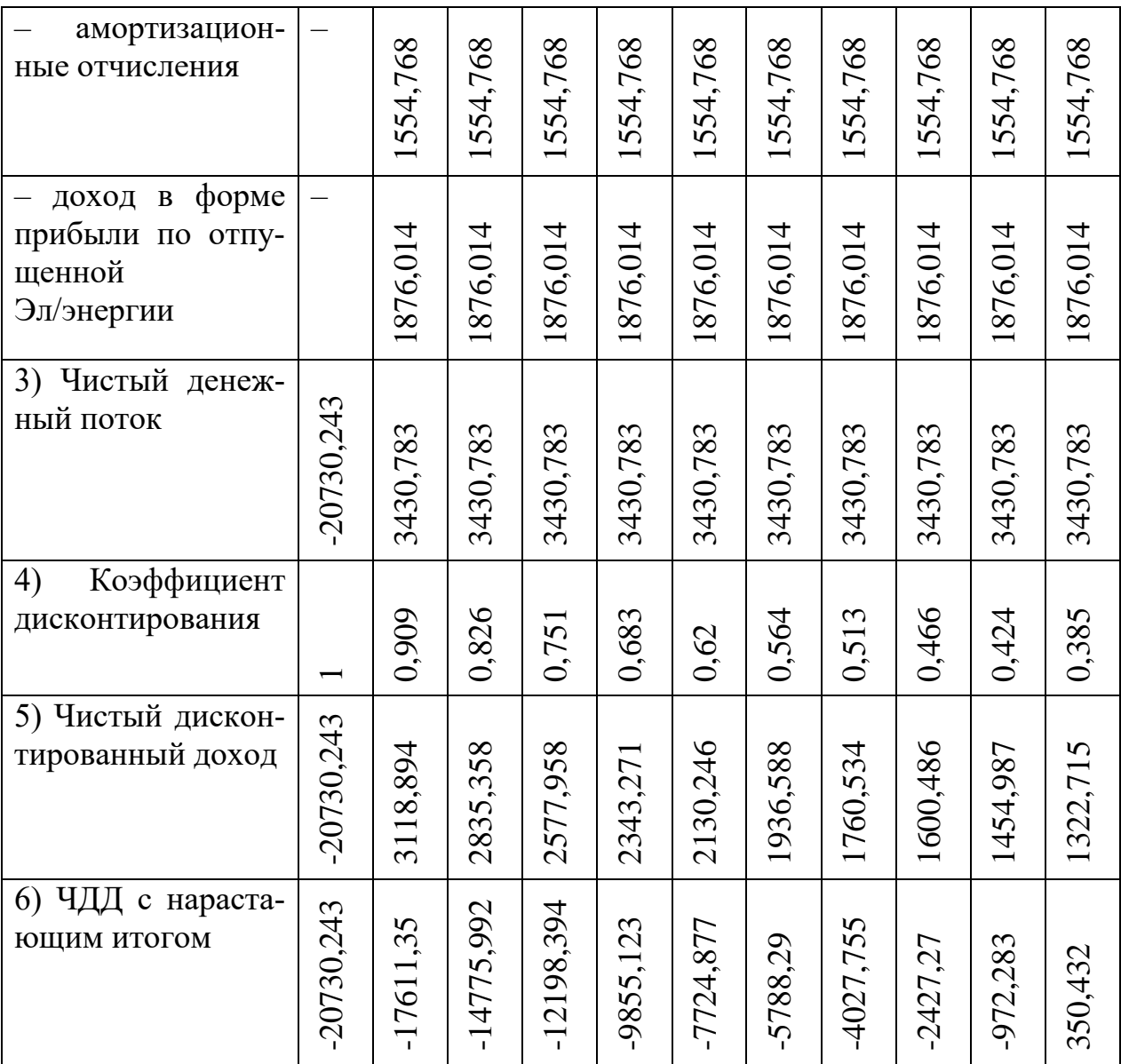

Капитальные вложения в проект строительства окупается на десятый год (9 лет, 9 месяцев).

# <span id="page-16-0"></span>**2 Расчетная часть**

# **2.1 Описание тепловой схемы и подготовка данных к расчету**

<span id="page-16-1"></span>Для проектируемой станции мною были выбраны турбины К-330-240. На рисунке 1 изображена принципиальная тепловая схема блока мощностью 330 МВт с турбиной К-330-240.

Основные характеристики для турбины К-330-240 [3].

- Электрическая мощность  $W_9 = 330$  MB<sub>T</sub>;

- Начальные параметры острого пара:

1) Давление  $P_0 = 23.5$ ;

2) Температура  $t_0 = 540$  °C.

- Давление в конденсаторе турбины  $P_0 = 0.00343$  МПа;

- Число отборов пара на регенерацию – 7;

- Давление в отборах:
- $P_{\text{or1}} = 5,49 \text{ M}$ Па;
- $P_{\text{or2}} = 3.92 \text{ M}$ Па;
- Р<sub>от3</sub> = 1,53 МПа;
- $-P_{0T4} = 1,03$  MIIa;
- $-P_{or5} = 0,59$  MITa;
- $-P_{\text{or}6} = 0,205 \text{ M}$ Па;
- $P_{\text{or7}} = 0,052 \text{ M}$ Па;
- $-P_{or8} = 0.022$  MIIa;

- Внутренний относительный КПД по отсекам турбины:

1) 
$$
\mathbf{I} \mathbf{B} \mathbf{A} \eta_{oi}^{IIBI} = 85.5\%;
$$

2) 
$$
\Pi B \Pi
$$
  $\eta_{oi}^{H C H} = 90,1\%;$ 

3) ЦНД  $\eta_{oi}^{IHH} = 84,6\%$ .

- КПД дросселированная по отсекам:

1) 
$$
\[\Pi B \pi \frac{\eta_{op}^{\mu B \pi} = 97\%;}{}
$$

2) 
$$
\Pi B \Pi \eta_{op}^{HCI} = 95\%;
$$

2) L[H]
$$
\Pi
$$
  $\eta_{op}^{I[HII]} = 97\%.$ 

- Электромеханический КПД генератора  $\rm \, \eta_{\textrm{\tiny{3M}}}\,{=}\,0,98;$ 

- КПД транспорта  $\eta_{_{mp}}$  = 0,98;

- Паровые собственные нужды котельного цеха  $\alpha_{\text{\tiny \text{IIF}}}^{\text{\tiny\text{CH}}} = 1{,}25\% \cdot D_{\text{\tiny T}}$  ;
- Паровые собственные нужды машинного зала  $\alpha_{\scriptscriptstyle \rm M3}^{\rm cH} = 1$ ,2%  $\cdot$   $D_{\scriptscriptstyle \rm T};$
- Внутристанционные потери пара и конденсата  $\alpha_{yr} = 2\% \cdot D_r$
- Потеря давления пара в трубопроводах до регенеративных подогревателей – 5%.
- Энтальпия химически очищенной воды  $t_{\text{XOB}} = 125.7 \text{ K} \text{J} \text{K} / \text{K} \text{F}$ ;
- Нагрев воды в сальниковом подогревателе  $\Delta t_{\text{cm}} = 6 \degree \text{C}$ ;
- КПД подогревателей поверхностного типа $\eta_{_{\rm ro}}$  =  $0.98$  .
- Недогрев воды до температуры насыщения в ПВД  $\theta_{\text{max}} = 2 \text{ }^{\circ}\text{C}$ ;
- Недогрев воды до температуры насыщения в ПНД  $\theta_{nnz} = 3 \text{ °C}$ .
- Температура химически очищенной воды  $t_{xo} = 30$  °C.

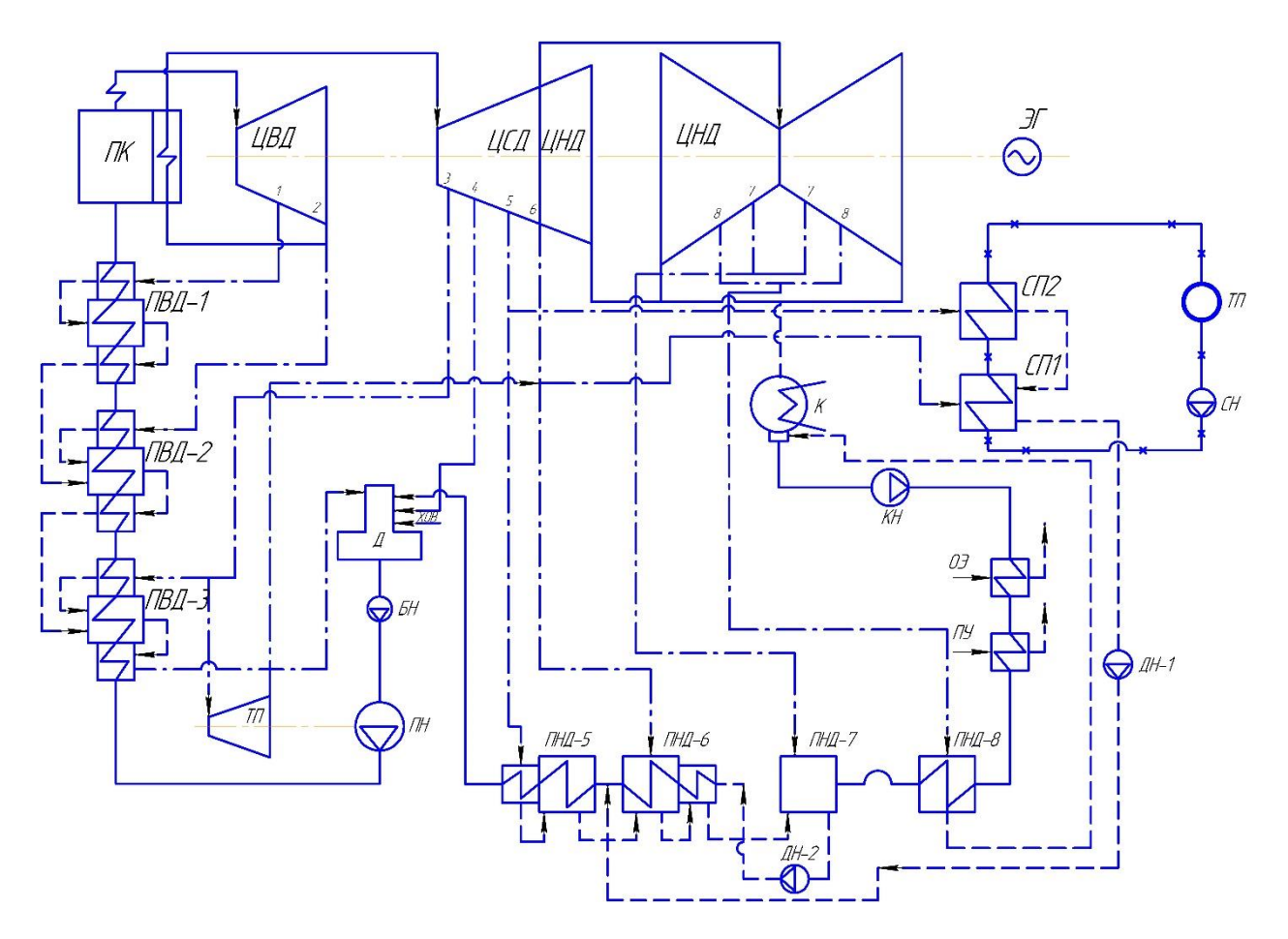

Рисунок 1 – Принципиальная тепловая схема турбины К-330-240

На сальниковый подогреватель подается пар из сальниковых уплотнений турбинной установки. Дренаж из эжекторного и сальникового подогревателя сливается в конденсатор. Добавочная вода поступает из цеха химводоочистки в деаэратор турбины через подогреватель химочищенной воды. Нагрев воды в сальниковом и эжекторном подогревателях 6 °С [3].

Пиковые бойлеры ПСВ предназначены для подогрева сетевой воды. По паровой части подогреватели подключены от коллектора 10 16 ата и коллектора пара на производство, конденсат откачивается на деаэратор высокого давления. Величина недогрева подогревателей сетевой воды и пиковых бойлеров 5 °С [3].

# 2.1.1 Построение процесса расширения пара в турбине на i-s диаграмме

Процесс расширения пара в турбине представлен на рисунке 3.

Процесс построен с учетом потерь давления в регулирующих органах цилиндров турбины в соответствии с начальными и конечными параметрами.

Находим на і- здиаграмме точку 0. С учётом дросселирования пара в регулирующих органах ЦВД параметры пара изменятся:

$$
P_0 = P_0 \cdot \eta_{\text{up}}^{\text{IBH}} = 23,5 \cdot 0,97 = 22,8 \text{ M} \Pi a \text{ (TOYKA 0').}
$$
 (20)

Теоретический процесс расширения пара в ЦВД, изображается линией  $0'$  – 2. При действительном процессе расширения энтальпию в точке 1' определяем:

$$
\mathbf{i}_{1'} = \mathbf{i}_{0'} - (\mathbf{i}_{0'} - \mathbf{i}_{1}) \cdot \eta_{oi}^{\text{UBH}} = 3324,8 - (3324,8 - 2963,5) \cdot 0,85 = 3017,7 \kappa \text{L} \text{m} \text{m} \text{m} \text{m} \text{m} \text{m}
$$

 $i_0$ ,  $i_1$  – энтальпии пара в точках 0' и 1 соответственно. где

Используя значения давления в отборах, находим на i-s диаграмме энтальпии пара в этих отборах:

 $i_{\text{or}51}$ =2996,1 кДж/кг;  $i_{\text{or}52}$ =2934,9 кДж/кг;  $i_{\text{or}53}$ =3305,11 кДж/кг; і<sub>отб4</sub>=3199 кДж/кг;  $i_{\text{or}55}$ =3065,9 кДж/кг;  $i_{\text{or}56}$ =2855,4 кДж/кг;  $i_{\text{or}57}$ =2648,4 кДж/кг;  $i_{\text{or}68}$ =2537,5 кДж/кг;  $i_{k}$ =2330 кДж/кг.

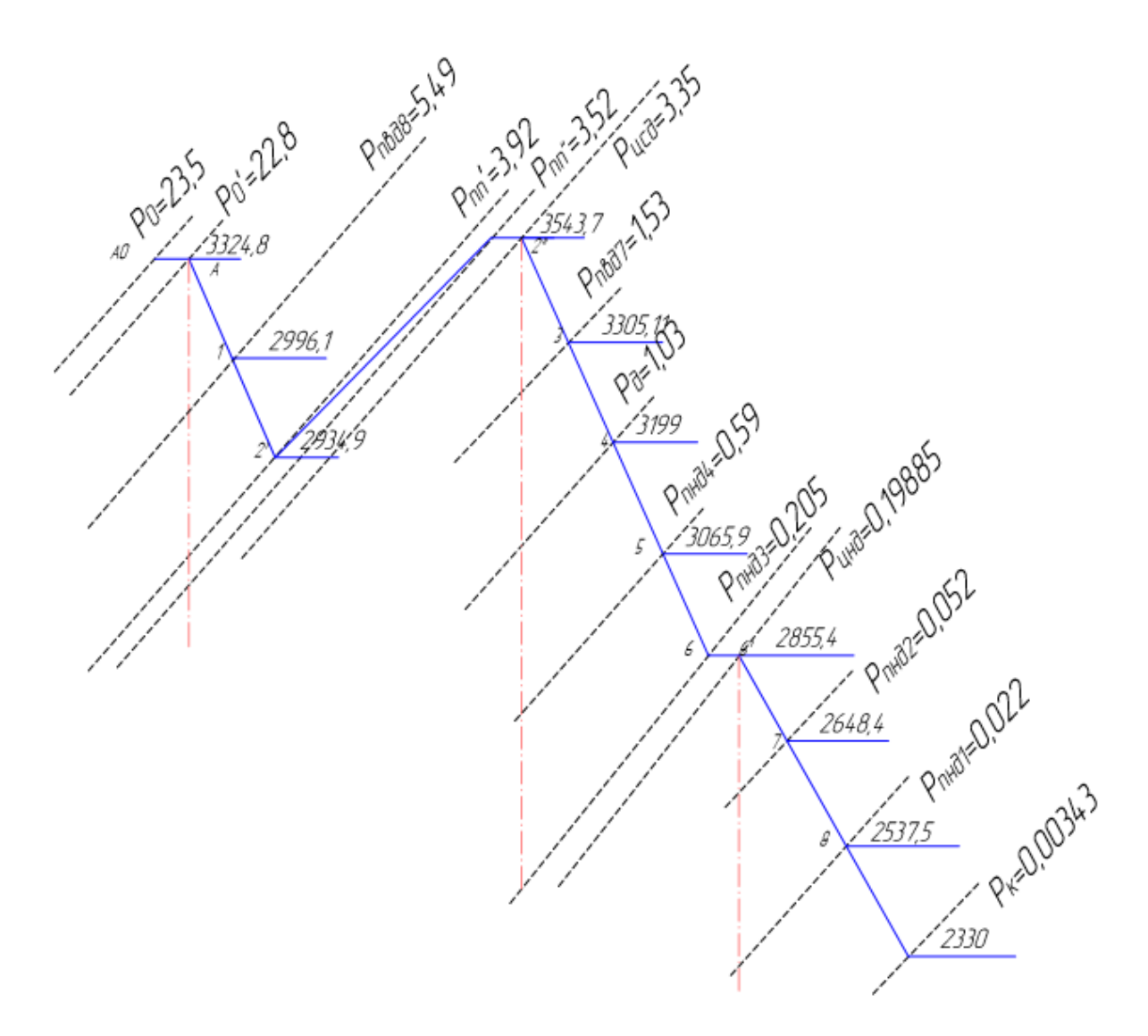

Рисунок 2 – Процесс расширения пара в турбине

#### **2.2 Определение параметров по элементам схемы**

<span id="page-20-0"></span>Определение параметров по элементам схемы покажем на примере подогревателя высокого давления ПВД-1.

Давление пара в отборе турбины  $P_{\text{ord}} = 54.9$  бар.

С учетом потерь давление по тракту от турбины до подогревателя в ПВД-1 составляет:

$$
P_{IBJ-1} = 54,9.0,95 = 52,156ap.
$$
\n(22)

Температура конденсата греющего пара по [2], ℃:

 $t^{\mu}_{IBZ-1} = 266, 6$  .

Энтальпия конденсата греющего пара по [2], кДж/кг:

 $t$   $_{IIB\!I\!I-1}$   $=$   $1167,8$  .

Температура питательной воды за подогревателем с учетом недогрева, ℃:

$$
t_{IB} = t_{IBZ-1}^{\mu} - \theta_{IBZ} = 266, 6 - 2 = 264, 6.
$$
 (23)

Энтальпия питательной воды за подогревателем, кДж/кг:

 $t_{IB} = 1107,62$ .

Энтальпия греющего пара (по i-s диаграмме), кДж/кг:

 $i_{\text{om61}} = 2996,1$  .

Использованный теплоперепад, кДж/кг:

$$
H_{IBZ-1} = i_0 - i_{\text{om61}} = 3324,8 - 2996,1 = 328,7. \tag{24}
$$

Аналогичным образом рассчитываются параметры по другим элементам схемы. Результаты сводятся в таблицу 1.

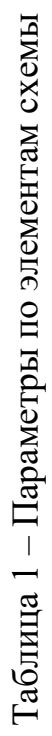

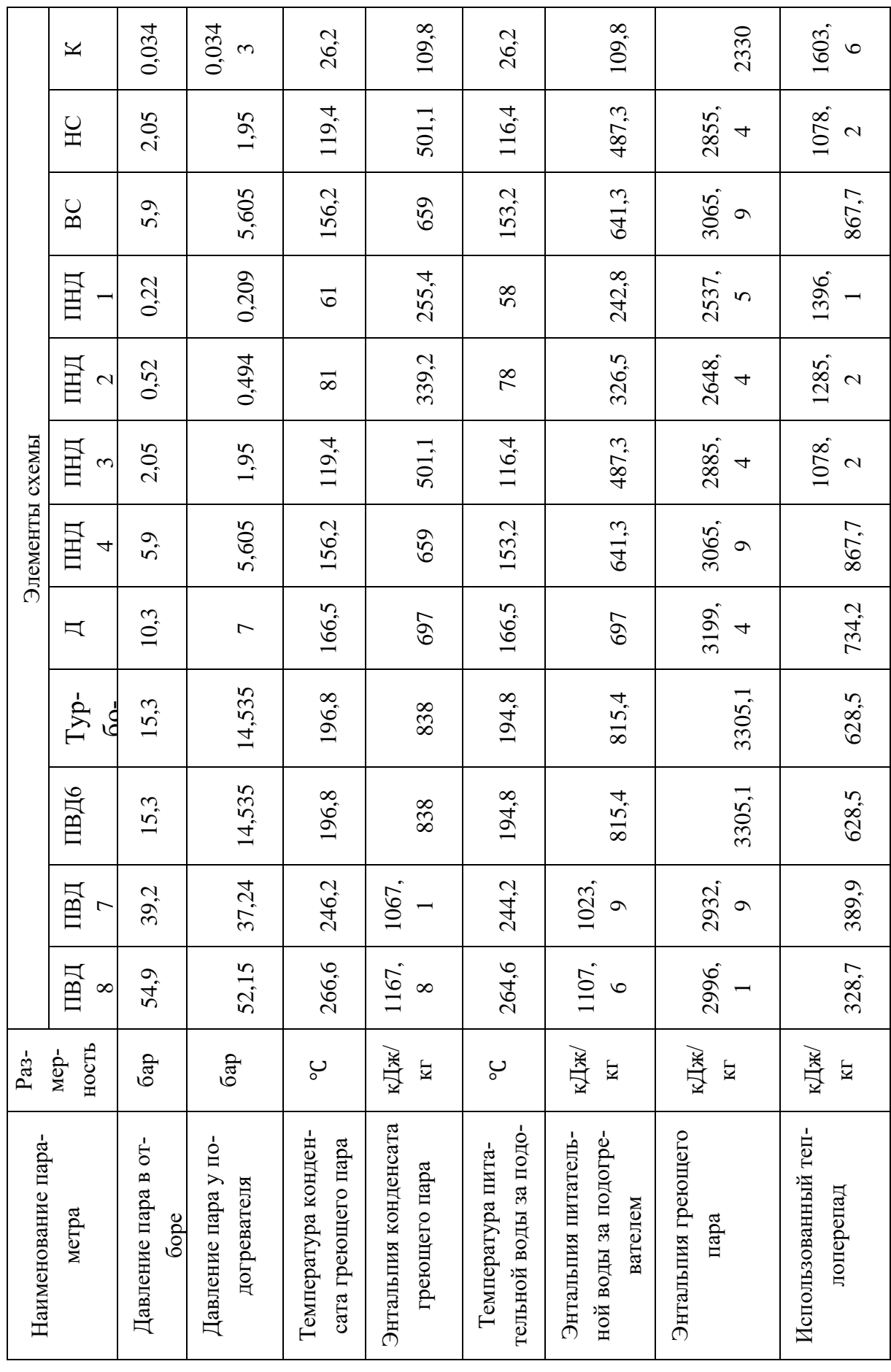

# <span id="page-22-0"></span>**2.3 Расчет установки по подогреву сетевой воды**

Расчетная схема подогрева сетевой воды представлена на рисунке 2.

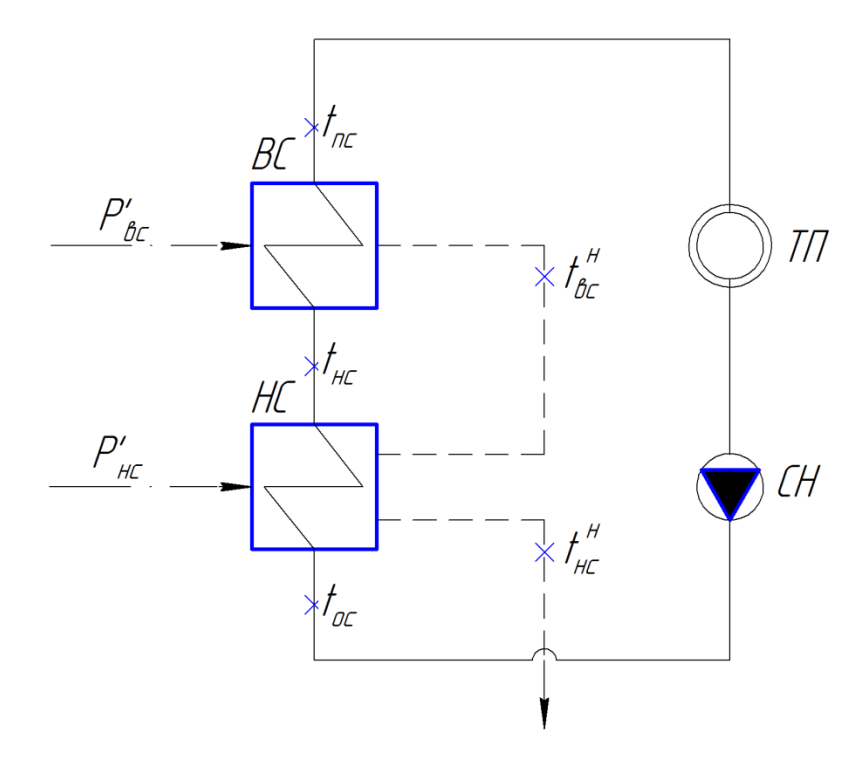

Рисунок 3 – Схема подогрева сетевой воды

Расход сетевой воды, кг/с:

$$
G_{cs} = \frac{Q_{om}^{myp}}{c_s \cdot (t_{nc} - t_{oc})},\tag{25}
$$

где  $c_{\rm B}$  – теплоемкость воды, кДж/кг.

$$
G_{ce} = \frac{60000}{4,186 \cdot (153,2-70)} = 172,28.
$$

Температура сетевой воды после нижнего СП, ℃:

 $t_{nc} = 153, 2$ .

Энтальпия насыщения конденсирующегося пара верхнего и нижнего СП, кДж/кг:

 $\bar{t}_{ec} = 659$ .

$$
t_{\textit{HC}}^{H} = 501.1.
$$

Расход пара на ВС, кг/с:

$$
D_{\scriptscriptstyle{gc}} = \frac{G_{\scriptscriptstyle{cg}} \cdot (t_{\scriptscriptstyle{nc}} - t_{\scriptscriptstyle{nc}})}{i_{\scriptscriptstyle{gc}} - t_{\scriptscriptstyle{sc}} \cdot \eta}
$$
 (26)

 $\bar{t}_{\text{nc}} = t_{\text{nc}} \cdot c_{\text{b}} = 153.2 \cdot 4.186 = 641.3 - \text{энталыпия прямой сетевой воды, }$ где кДж/кг;

 $\bar{t}_{\text{HC}} = t_{\text{HC}} \cdot c_{\text{B}} = 116.4 \cdot 4.186 = 487.3 - 9$ нтальпия сетевой воды после нижнего СП, кДж/кг.

$$
D_{\rm BC} = \frac{172,28 \cdot (641,3 - 487,3)}{(3065,9 - 659) \cdot 0,98} = 11,25
$$

Расход пара на НС, кг/с:

$$
D_{\rm HC} = \frac{G_{\rm CB} \cdot (\bar{t}_{\rm HC} - \bar{t}_{\rm DC}) - D_{\rm BC} \cdot (\bar{t}_{\rm BC}^{\rm H} - \bar{t}_{\rm HC}^{\rm H}) \cdot \eta}{(i_{\rm HC} - \bar{t}_{\rm HC}^{\rm H}) \cdot \eta} \tag{27}
$$

где  $\bar{t}_{oc} = t_{oc} \cdot c_B = 70 \cdot 4,186 = 293,02$  – энтальпия обратной сетевой воды, кДж/кг.

$$
D_{\text{HC}} = \frac{172,28 \cdot (487,3 - 293,02) - 11,25 \cdot (659 - 501,1) \cdot 0,98}{(2855,4 - 501,1) \cdot 0,98} = 13,75.
$$

### 2.4 Определение расхода пара на турбину

<span id="page-23-0"></span>Коэффициент недоиспользования мощности пара теплофикационного отбора на верхний СП:

$$
y_{\rm BC} = \frac{i_{\rm BC} - i_{\rm K}}{i_0 - i_{\rm K} + q_{\rm nuc}}\tag{28}
$$

 $i_{\text{sc}}$  – энтальпия отопительного отбора на верхний СП, по таблице 1, где кДж/кг;

 $i_{\kappa}$  - энтальпия конденсата, по таблице 1, кДж/кг;  $i_0$  – начальная энтальпия, кДж/кг.

$$
y_{\rm BC} = \frac{3065,9-2330}{3324,8-2330+608,8} = 0,46
$$

Коэффициент недоиспользования мощности пара теплофикационного отбора на нижний СП:

$$
y_{\text{HC}} = \frac{i_{\text{HC}} - i_{\text{K}}}{i_0 - i_{\text{K}} + q_{\text{HII}}}
$$
(29)

где  $i_{\text{nc}}$  – энтальпия отопительного отбора на нижний СП, по таблице 1, кДж/кг;

$$
y_{\text{HC}} = \frac{2855.4 - 2330}{3324.8 - 2330 + 608.8} = 0.328
$$

Принимаем коэффициент регенерации  $k_{\text{per}} = 1,153$ , расход пара на турбину составит, кг/с:

$$
D_{\rm T} = k_{\rm per} \cdot \left(\frac{W_{\rm 3}}{H_i \cdot \eta_{\rm 3M}} + y_{\rm BC} \cdot D_{\rm BC} + y_{\rm HC} \cdot D_{\rm HC} + y_{\rm THH} \cdot D_{\rm THH}\right) \tag{30}
$$

где  $H_i$  – располагаемый теплоперепад [таблица 1], кДж/кг.

$$
D_{\rm r} = 1,153 \cdot \left(\frac{330000}{1603,60,98} + 0,46 \cdot 11,251 + 0,328 \cdot 13,748 + 0,28 \cdot 24,139\right) = 261,067.
$$

# <span id="page-24-0"></span>2.5 Баланс пара и конденсата

Расход пара на эжектор принят 0,5% от расхода пара на турбину, кг/с:

$$
D_{\text{3H}} = 0.005 \cdot D_{\text{T}} = 0.005 \cdot 261.067 = 1.305. \tag{31}
$$

Расход пара на уплотнение турбины, кг/с:

$$
D_{\text{y}_{\text{II}}}=0.01 \cdot D_{\text{T}}=0.01 \cdot 261.067=2.611 \tag{32}
$$

Утечки пара и конденсата, кг/с:

$$
D_{\text{yr}} = \frac{\alpha_{\text{yr}}}{100} \cdot D_{\text{r}} = 0.011 \cdot 261.067 = 2.872 \tag{33}
$$

Расход пара на собственные нужды, кг/с:

$$
D_{\text{CH}} = \frac{\alpha_{\text{CH}}^{\text{M3}} + \alpha_{\text{CH}}^{\text{H}}}{100} \cdot D_{\text{T}} = \frac{1.2 + 1.2}{100} \cdot 261,067 = 6,266 \tag{34}
$$

Расход перегретого пара, кг/с:

$$
D_{\rm ne} = D_{\rm r} + D_{\rm 3m} + D_{\rm yn} + D_{\rm yr} + D_{\rm c}
$$
 (35)

$$
D_{\text{ne}} = 261,067 + 1,305 + 2,611 + 2,872 + 6,266 = 274,12
$$

Расход питательной воды, кг/с:

 $G_{\text{LB}} = D_{\text{ne}} = 274.12.$ 

Расход пара на турбопривод, кг/с:

$$
D_{\text{THH}} = \frac{G_{\text{TB}} \cdot 1,09 \cdot (P_{\text{TB}} - P_{\text{A}})}{H_i^{\text{THH}} \cdot \eta_{\text{M}}^{\text{THH}} \cdot \eta_{\text{H}}} = \frac{274,12 \cdot 1,09 \cdot (28,2 - 0,7)}{449,7 \cdot 0,75 \cdot 0,99} = 24,608
$$
 (36)

Что совпадает с принятым ранее значением.

# <span id="page-25-0"></span>**2.6 Расчет регенеративной схемы**

Расчет регенеративной схемы производится последовательно для подогревателей высокого давления, деаэратора и подогревателей низкого давления на основе решения уравнений теплового и материального баланса.

## <span id="page-25-1"></span>**2.7 Расчет ПВД**

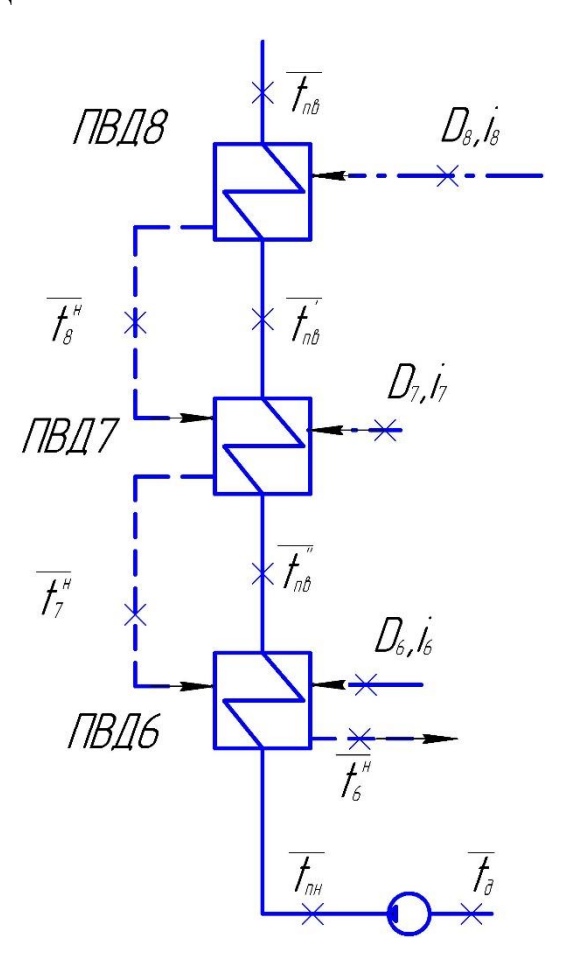

Рисунок 4 – Схема включения подогревателей высокого давления Уравнение теплового баланса для ПВД-8:

$$
D_{8}(\dot{i}_{8} - \overline{t}_{8}^{u})\eta = G_{n\epsilon}(\overline{t}_{n\epsilon} - \overline{t}_{n\epsilon}^{u}),
$$
\n(37)

Отсюда расход пара на ПВД-8, кг\с:

$$
D_8 = \frac{G_{_{\text{ns}}}(\bar{t}_{_{\text{ns}}} + \bar{t}_{_{\text{ns}}})}{(i_8 - \bar{t}_8^{\'\})eta} = \frac{274,12 \cdot (1107,6-1023,9)}{(2996,1-1167,8)0,98} = 12,805
$$

Уравнение теплового баланса для ПВД-7:

$$
D_7(\dot{i}_7 - \overline{t}_7^{n})\eta + D_8(\overline{t}_8^{n} - \overline{t}_7^{n})\eta = G_{n\epsilon}(\overline{t}_{n\epsilon}^{n} - \overline{t}_{n\epsilon}^{n})
$$
\n(38)

Отсюда расход пара на ПВД-7, кг\с:

$$
D_7 = \frac{G_{n\epsilon} \cdot (\overline{t}_{n\epsilon} - \overline{t}_{n\epsilon}^{\prime\prime}) - D_8 \cdot (\overline{t}_8^{\prime\prime} - \overline{t}_7^{\prime\prime}) \cdot \eta}{(i_7 - \overline{t}_7^{\prime\prime}) \cdot \eta} =
$$
  
= 
$$
\frac{274,12 \cdot (1023,9 - 815,4) - 12,805 \cdot (1167,8 - 1067,1) \cdot 0,98}{(2934,9 - 1067,1) \cdot 0,98} = 30,534
$$

Уравнение теплового баланса для ПВД-6:

$$
D_{6}(\dot{i}_{6} - \bar{t}_{n6})\eta + (D_{7} + D_{8})(\bar{t}_{n7} - \bar{t}_{n6})\eta = G_{n6}(\bar{t}_{n6}^{*} - \bar{t}_{n6})
$$
\n(39)

Расход пара на ПВД-6, кг\с:

D<sub>8</sub>(i<sub>8</sub> - T<sub>8</sub><sup>+</sup>)/η = G<sub>ss</sub>(T<sub>ss</sub> - T<sub>ms</sub><sup>+</sup>),  
\nOrcioqta paczoq, napa ha *ΠΒ*Д-8, kr\c:  
\nD<sub>8</sub> = 
$$
\frac{G_{ss}(\overline{t_{ss}} + \overline{t_{ss}})}{(l_8 - \overline{t_{s}}^*)/\eta} = \frac{274,12 \cdot (1107,6-1023,9)}{(2996,1-1167,8)0,98} = 12,805
$$
  
\nУравнение геплового баланса для *ΠΒ*Д,7<sup>-</sup>;  
\nD<sub>7</sub>(i<sub>7</sub> - T<sub>7</sub><sup>+</sup>)/η + D<sub>8</sub>(T<sub>8</sub><sup>+</sup> - T<sub>7</sub><sup>+</sup>)/η = G<sub>ns</sub>(T<sub>ss</sub><sup>-</sup> - T<sub>ss</sub><sup>-</sup>)  
\nOrcoq, paczoq, napa na *ΠΒ*Д,7-7, kr\c:  
\nD<sub>7</sub> =  $\frac{G_{ss} \cdot (\overline{t_{ss}} - \overline{t_{ss}}) - D_8 \cdot (\overline{t_{s}}^* - \overline{t_{s}}^*) \cdot \eta}{(i_7 - \overline{t_{s}}^*) \cdot \eta} =$   
\n=  $\frac{274,12 \cdot (1023,9-815,4) - 12,805 \cdot (1167,8-1067,1) \cdot 0,98}{(2934,9-1067,1) \cdot 0,98}$   
\nYpashuение renuoboro 6aanaca μ18 *ΠΒ*Д-6:  
\nD<sub>6</sub>(i<sub>6</sub> - T<sub>6</sub>)/η + (D<sub>7</sub> + D<sub>8</sub>)(T<sub>6</sub> - T<sub>6</sub>)/η = G<sub>60</sub>(T<sub>6</sub> - T<sub>6</sub><sup>-</sup>)/η  
\nPaczoq, napa na *ΠΒ*Д-6, kr\c:  
\nD<sub>6</sub> =  $\frac{G_{ns}(\overline{t$ 

где  $\bar{t}_{\text{nh}}$  – энтальпия питательной воды на входе в ПВД – 6 с учетом нагрева в питательном насосе, кДж/кг

$$
\overline{t}_{n} = h_{\partial} + \frac{\Delta P_{n} V}{\eta_{n}}
$$
\n(40)

где  $\Delta P_{\text{TH}}$  – перепад давления питательной воды в питательном насосе,  $\Pi$ а;  $V = 0.00108 \text{ m}^3/\text{kr} - \text{y}$ дельный объем питательной воды;  $\eta_{\textrm{\tiny H}} = 0.75 - \textrm{K}\Pi\mu$  питательного насоса.

$$
\overline{t}_{nn} = 697 + \frac{163 \cdot 10^5 \cdot 0,00108}{0,75 \cdot 10^3} = 720,472
$$

# <span id="page-27-0"></span>**2.8 Расчет деаэратора**

Схема потоков воды и пара деаэратора представлена на рисунке

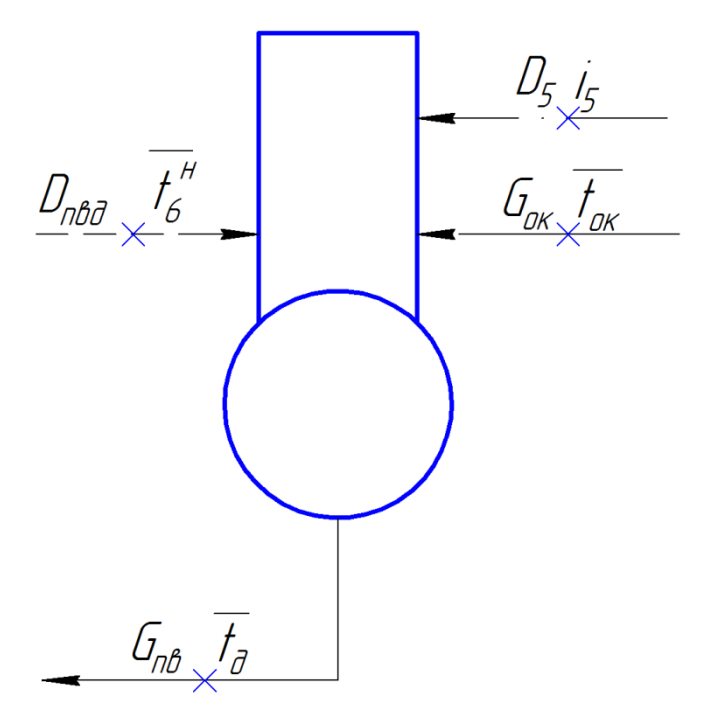

Рисунок 5 – Схема включения деаэратора

Уравнение материального баланса:

$$
G_{n} = (D_8 + D_7 + D_6) + D_0 + D_{x00} + G_{c00}
$$
\n(41)

Уравнение теплового баланса:

$$
G_{n\epsilon} \cdot \overline{t}_{\delta} = (D_8 + D_7 + D_6) \cdot \overline{t}_{n6} + D_{\delta} \cdot i_5 + D_{\text{XOB}} \cdot \overline{t}_{\text{XOB}} + G_{\text{CM}} \cdot \overline{t}_{\text{OK}}
$$
(42)

Подставим значения:

$$
274,12 = (12,805 + 30,534 + 6,738) + D_0 + 9,137 + G_{\text{cm}}
$$

 $274,12 \cdot 697 = (12,805 + 30,534 + 6,738) \cdot 838 + D_0 \cdot 3199,4 + 9,137 \cdot 125,58 + G_{\text{CM}} \cdot 641,3$ 

Решив систему уравнений, получим:

 $D_{\rm 5}$  = 3,96 кг / с  $G_{_{\mathcal{C}M}}=210,\!945$  кг / с

# **2.9 Расчет ПНД**

<span id="page-28-0"></span>Схема включения подогревателя низкого давления №4 представлена на рисунке.

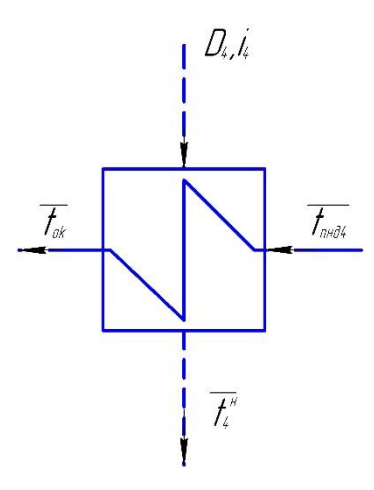

Рисунок 6 – Схема включения подогревателя низкого давления №4

Уравнение теплового баланса для ПНД-4:

$$
D_4(\dot{i}_4 - \overline{t}_4^{\prime\prime})\eta = G_{\text{CM}}(\overline{t}_{\text{OK}} - \overline{t}_{\text{mol4}}^{\prime\prime})
$$
\n
$$
\tag{43}
$$

Расход пара на ПНД-4, кг/с:

$$
D_{4} = \frac{G_{c_{M}}(\overline{t}_{m\omega^{4}}^{*} + \overline{t}_{m\omega^{4}}^{*})}{(i_{4} - \overline{t}_{4}^{*})\eta} = \frac{210,945 \cdot (641,3-487,3)}{(3065,9-659)0,98} = 13,772
$$
\n
$$
\underbrace{\int_{C/M} \overline{\int_{C/M}}}_{\text{max}} \underbrace{\int_{C/M} \overline{\int_{C/M}}}_{\text{max}} \underbrace{\int_{C/K} \overline{\int_{C/K}}}_{\text{max}}
$$

Рисунок 7 – Точка смешения потоков

Уравнение материального баланса точки смешения:

$$
G_{\scriptscriptstyle OK} + D_{\scriptscriptstyle \rm sc} + D_{\scriptscriptstyle \rm HC} = G_{\scriptscriptstyle \rm CM}
$$

Уравнение теплового баланса точки смешения:

$$
G_{\scriptscriptstyle{\alpha\kappa}} \cdot \bar{t}_{\scriptscriptstyle{\alpha\kappa}} + (D_{\scriptscriptstyle{\alpha\kappa}} + D_{\scriptscriptstyle{\mu\kappa}}) \cdot \bar{t}_{\scriptscriptstyle{\kappa\kappa}}^{\scriptscriptstyle{\mu}} = G_{\scriptscriptstyle{\alpha\kappa}} \cdot \bar{t}_{\scriptscriptstyle{\alpha\kappa}} \tag{44}
$$

Подставим значения:

 $G_{ox} = 210,945 - 13,748 - 11,251 = 185,946$  $\overline{t}_{cm} = \frac{185,946 \cdot 487,3 + 24,999 \cdot 501,1}{210,945} = 485,445$  $D_{i}$  $\dot{b}$  $D_2, \dot{I}_2$ ПНД-3 ПНД-2  $\int_{\partial k}$  $\mathcal{G}_{\scriptscriptstyle \!\! g k}$  $t<sub>n</sub>$  $t_{out}$  $\overline{f_j}^{\scriptscriptstyle\#}$  $\overline{f_2^*}$  $D_{4},\overline{I_{4}}$  $\overline{AH}$ 

Рисунок 8 – Схема включения подогревателя низкого давления №3-2

Уравнение теплового баланса для ПНД-3:

$$
D_3(i_3 - \bar{t}_3^{n})\eta + D_4(\bar{t}_4^{n} - \bar{t}_3^{n})\eta = G_{o_K}(\bar{t}_{n\nu\partial} - \bar{t}_{n\nu\partial}^{n})
$$
\n(45)

Отсюда расход пара на ПНД-3, кг/с:

$$
D_3 = \frac{G_{ox} \cdot (\overline{t}_{m\omega 4} - \overline{t}_{m\omega 3}) - D_4 \cdot (\overline{t}_4^{\ \mu} - \overline{t}_3^{\ \mu}) \cdot \eta}{(i_3 - \overline{t}_3^{\ \mu}) \cdot \eta} =
$$
  
= 
$$
\frac{185,946 \cdot (487,3-345,2) - 13,772 \cdot (659-501,1) \cdot 0,98}{(2885,4-501,1) \cdot 0,98} = 10,17
$$

Уравнение материального баланса для ПНД-2:

$$
G_{\scriptscriptstyle{\alpha\kappa}} = D_2 + D_3 + D_4 + G_{\scriptscriptstyle{\alpha\kappa}} \tag{46}
$$

Уравнение теплового баланса для ПНД-2:

$$
G_{o_K} \cdot \overline{t_2}^n = D_2 \cdot i_2 + (D_3 + D_4) \cdot \overline{t_3}^n + G_{o_K} \cdot \overline{t'}_{n \omega 2}
$$
 (47)

Подставим значения:

$$
185,946 = D_2 + 10,17 + 13,772 + G_0
$$

$$
185,946.339,2=D
$$
,  $2595,432+(10,17+13,772)\cdot 501,1+G_{av} \cdot 242,8$ 

Решив систему уравнений, получим:

 $D_2 = 4,991$  kz / c  $G'_{\alpha\kappa} = 157,013 \text{ kg}/c$ 

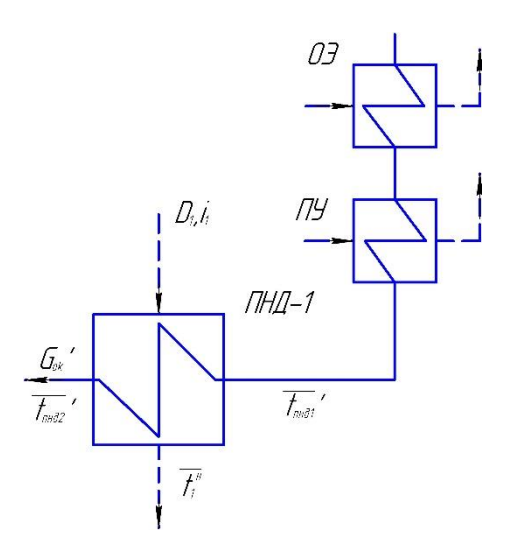

Рисунок 9 - Схема включения подогревателя низкого давления №1 Уравнение теплового баланса для ПНД-1:

$$
D_1(\vec{i}_1 - \vec{i}_1^{\ \mu})\eta = G'_{\alpha\kappa}(\vec{i}_{nn\partial 2} - \vec{i}_{nn\partial 1})
$$
\n(48)

Расход пара на ПНД-1, кг/с:

$$
D_1 = \frac{G'_{ox}(t'_{m\omega^2} + \bar{t}'_{m\omega^2})}{(\bar{t}_1 - \bar{t}_1'')\eta} = \frac{157,013 \cdot (242,8 - 172,459)}{(2537,5 - 255,4)0,98} = 4,938
$$

# <span id="page-30-0"></span>2.10 Составление теплового и материального баланса

Расход пара в конденсатор, кг\с:

$$
D_{k} = G_{ok}^{'} - D_{\text{max}} - D_{\text{min}} - D_{1}
$$
\n(49)

 $D_{XOB} = D_{YT} + D_{CH} = 2,872 + 6,266 = 9,137$  KT/c; где

$$
D_{k} = 157,013 - 1,305 - 2,872 - 4,938 = 148,159
$$

Проверка материального баланса пара в турбине, кг/с:

$$
D_{k} = D_{T} - (D_{1} + D_{2} + D_{3} + D_{4} + D_{\delta} + D_{6} + D_{7} + D_{8} + D_{ec} + D_{nc})
$$
\n(50)

$$
D_{\kappa} = 261,067 - (12,805 + 30,534 + 6,738 + 3,96 + 13,772 + 10,17 + 4,991 +
$$
  
+4,938 + 11,251 + 13,748) = 148,158

Что совпадает с ранее найденным значением. Проверка по балансу мощности:

$$
W_{\scriptscriptstyle g} = \left[ \sum_{i=1}^{8} D_i^{\scriptscriptstyle o m \sigma} \cdot h_i^{\scriptscriptstyle o m \sigma} + H_i \cdot D_{\kappa} \right] \cdot \eta_{\scriptscriptstyle \mathcal{M}}
$$
 (51)

$$
810000 = (4,938 \cdot 1396, 1 + 4,991 \cdot 1285, 2 + (10,17 + 13,748) \cdot 1078, 2 + (13,772 + 11,251) \cdot 867, 7 + 3,96 \cdot 734, 2 + (6,738 + 24,139) \cdot 628, 5 + (30,534 \cdot 328,7 + 12,805 \cdot 328,7 + 148,158 \cdot 1603,6)0,98
$$

$$
330000 = 330088,364
$$

Несоответствие заданной мощности  $\Delta W_3$ :

$$
\delta = \left| \frac{W - W_p}{W} \right| \cdot 100\% = \left| \frac{330000 - 330088364}{330000} \right| \cdot 100 = 0,027\%
$$
\n(52)

Что допустимо пределом погрешности 2%.

# <span id="page-31-0"></span>2.11 Расчет технико-экономических показателей работы станции

Расход тепла на турбоустановку составит, кВт:

$$
Q_{my} = D_T(i_0 - \bar{t}_{ns}) + D_{nn}(i_{nm} - i_{nn}) + G_{xoe}(\bar{t}_{xoe} \cdot C_e - \bar{t}_{ns})
$$
\n(53)

$$
Q_{\text{mv}} = 261,067(3324,8-1107,6) + 217,727 \cdot 608,8+9,137(125,58-1107,6) = 702416,105
$$

Затраченная теплота на сетевые подогреватели, кВт:

$$
Q_m = D_{\scriptscriptstyle{ac}} \cdot (i_{\scriptscriptstyle{ac}} - \overline{t}_{\scriptscriptstyle{ac}}^{\scriptscriptstyle{n}}) + D_{\scriptscriptstyle{nc}} \cdot (i_{\scriptscriptstyle{nc}} - \overline{t}_{\scriptscriptstyle{nc}}^{\scriptscriptstyle{n}})
$$
(54)

$$
Q_m = 11,251 \cdot (3065,9 - 659) + 13,748 \cdot (2855,4 - 501,1) = 59447,955
$$

Расход тепла турбоустановкой на производство электроэнергии, кДж:

$$
Q_{\scriptscriptstyle{my}}^{\scriptscriptstyle{9}} = Q_{\scriptscriptstyle{my}} - Q_{\scriptscriptstyle{m}} \tag{55}
$$

 $Q_{\text{mv}}^{\text{3}} = 702416,105 - 59447,955 = 642968,15$ 

Тепловая нагрузка котла, кВт:

$$
Q_{ne} = D_{ne}(i_{ne} - \overline{t}_{ne}) + D_{nn}(i_{nn} - i_{nn})
$$
\n
$$
Q_{ne} = 274,12(3324,8 - 1107,6) + 217,727 \cdot 608,8 = 740330,979
$$
\n(56)

Полный расход натурального топлива, кг/с:

$$
B = \frac{Q_{ne}}{Q_n^p \cdot \eta_{ne}} = \frac{740330,979}{29310 \cdot 0,91} = 27,757
$$
\n(57)

Расход топлива на выработку электроэнергии, кг/с:

$$
B_{\rm s} = B \cdot K_{\rm s} \frac{W_{\rm om}}{W - W_{\rm s}^{\rm cm}} \tag{58}
$$

В - полный расход топлива на блок, кг/с; гле

 $K_3$  - коэффициент отнесения затрат топлива энергетическими котлами на производство электроэнергии;

 $W_{\text{ortr}}$  – отпущенная мощность, кВт;

 $W_3$  – мощность, снимаемая с шин генератора, кВт;

W<sub>33</sub><sup>CH</sup> - мощность собственных нужд, затраченная на производство электроэнергии.

Принимая мощность собственных нужд блока 9%, отпущенная мощность составляет, кВт:

$$
W_{omn} = W_{\rm s} - e_{\rm cn} \cdot W = 330000 - 0,09 \cdot 330000 = 300300
$$
\n<sup>(59)</sup>

Мощность собственных нужд, затраченная только на производство электроэнергии, кВт:

$$
W_{33}^{CH} = e_{33}^{CH} \cdot W_3 = 0,05 \cdot 330000 = 16500
$$
\n
$$
(60)
$$

где  $e_{\infty}^{c_{\infty}}$  - доля электроэнергии, затраченная на производство электроэнергии.

Коэффициент отнесения затрат топлива энергетическими котлами на производство электроэнергии:

$$
K_{s} = \frac{Q_{my}^{s} + Q_{my}^{c} + \Delta Q_{om6}}{Q_{my}^{s} + Q_{my}^{c} + \Delta Q_{om6} + Q_{my}^{m}}
$$
(61)

Увеличение расхода тепла на производство электроэнергии при наличии отборов, кВт:

$$
\Delta Q_{om\tilde{o}} = [Q_{\scriptscriptstyle{sc}} \cdot (1 - \xi_{\scriptscriptstyle{sc}}) + Q_{\scriptscriptstyle{nc}} \cdot (1 - \xi_{\scriptscriptstyle{nc}})] \cdot \frac{Q_{\scriptscriptstyle{m}}^{\scriptscriptstyle{om\tilde{o}}}}{Q_{\scriptscriptstyle{m}\nu}^{\scriptscriptstyle{m}}} \tag{62}
$$

где *Qвс* ,*Qвс* – тепло, отпущенное из двух теплофикационных отборов, кВт. Отношение  $\frac{Q_m^{om6}}{q_m^m}$ *т т ту Q Q* принимается равным 1. ξ – коэффициент ценности тепла каждого отбора.

$$
\xi_{ec} = \frac{i_{ec} - i_{k}}{i_{0} + q_{nn} - i_{k}} \cdot \left( 1 + K \frac{i_{0} + q_{nn} - i_{ec}}{i_{0} + q_{nn} - i_{k}} \right)
$$
(63)

$$
\xi_{ec} = \frac{3065,9-2330}{3324,8+608,8-2330} \cdot \left(1+0,42\frac{3324,8+608,8-3065,9}{3324,8+608,8-2330}\right) = 0,563
$$
\n
$$
\xi_{nc} = \frac{i_{nc} - i_{\kappa}}{i_0 + q_{nn} - i_{\kappa}} \cdot \left(1 + K \frac{i_0 + q_{nn} - i_{\kappa}}{i_0 + q_{nn} - i_{\kappa}}\right)
$$
\n
$$
\xi_{nc} = \frac{2855,4-2330}{3324,8+608,8-2330} \cdot \left(1+0,42\frac{3324,8+608,8-2855,4}{3324,8+608,8-2330}\right) = 0,42
$$
\n(64)

К – коэффициент, зависящий от давления пара перед турбиной, его значение принимаем равным 0,42 из [2].

$$
\Delta Q_{\text{om6}} = 27080,063 \cdot (1 - 0,563) + 32367,892 \cdot (1 - 0,42) = 30596,882
$$

Расход тепла на собственные нужды турбоагрегата принимается 5 % от расхода тепла на производство электроэнергии, [2], кДж:

$$
Q_{my}^{cH} = 0,05 \cdot Q_{my} = 0,05 \cdot 702416,105 = 35120,805
$$
\n
$$
K_s = \frac{642968,15 + 30596,882 + 35120,805}{642968,15 + 30596,882 + 35120,805 + 59447,955} = 0,923
$$
\n(65)

Подставив полученные значения в формулу для расхода топлива на выработку электроэнергии, будем иметь, кг/с:

$$
B_s = 27,757 \cdot 0,923 \cdot \frac{300300}{330000 - 16500} = 24,53 \text{ kg}/c \tag{66}
$$

Расход топлива на выработку тепла, кг/с:

$$
B_m = B - B_{\rm s} \tag{67}
$$

 $=$  21.131 – 24.33  $=$ 

Фактическое значение удельных расходов натурального топлива на отпуск электроэнергии и тепла определяются по формулам:

$$
b_{s} = \frac{B_{s} \cdot 3600}{W_{omn}} = \frac{24,53 \cdot 3600}{300300} = 0,294 \text{ kg} / \text{kg} = 0.294 \text{ kg}
$$
(68)

$$
b_m = \frac{B_m \cdot 10^6}{Q_{om}} = \frac{3,226 \cdot 10^6}{60000} = 53,774 \text{ kg} / \Gamma \text{2mc}
$$
 (69)

#### **2.12 Выбор вспомогательного оборудования ТЭС**

<span id="page-34-0"></span>На основании заданных величин в качестве основного оборудования выбираем два турбоагрегата К-330-240.

#### **2.12.1 Питательные насосы**

Для электростанций с блочными схемами производительность насосов определяется максимальным расходом питательно воды на котел с запасом не менее  $8\%$ , т/ч:

$$
D_{n\mu} = 1,08 \cdot G_{n\epsilon},\tag{70}
$$
  

$$
D_{n\mu} = 1,08 \cdot 3.6 \cdot 274,12 = 1065,778
$$

Напор питательного насоса принимаем на 30% больше, чем номинальное значение пара перед турбиной, м:

$$
H = P \cdot 1,3 \cdot 10,\tag{71}
$$

 $H = 240 \cdot 1, 3 = 3120$ 

Выбираем питательный насос с турбоприводом ПН-1135-340 с приводом ОР12ПМ КТЗ в количестве двух штук:

 $B_m = 27,757 - 24,53 = 3,226$ <br>
Φακτητческое значение удельных р<br>
ποκτησοэнергии и тепла определяю<br>  $b_s = \frac{B_s \cdot 3600}{W_{\text{max}}} = \frac{24,53 \cdot 3600}{300300} = 0,294 \text{ kg/k}$ <br>  $b_m = \frac{B_m \cdot 10^6}{Q_{\text{max}}} = \frac{3,226 \cdot 10^6}{60000} = 53,774 \text{ kg}/$ Производительность – 1135м $^{3}/$ ч Напор – 3400 м Частота вращения – 4700 об/мин КПД – 80% Мощность привода ТПН, МВт:

$$
P_n = 1,05 \cdot \frac{D \cdot H \cdot \rho}{102 \cdot \eta_n},\tag{72}
$$

$$
P_n = 1,05 \cdot \frac{0,315 \cdot 3400 \cdot 909}{102 \cdot 0,8} \cdot 10^{-3} = 12,539
$$

где D=0.315 – производительность, м $3/$ с  $\rho$  – плотность питательной воды, кг/м<sup>3</sup>

### **2.12.2 Конденсатные насосы**

Устанавливается 3 ступени конденсатных насосов по 3 насоса в ступени, два из которых в работе, а один в резерве. Насосы выбираются на 50% расход основного конденсата каждый. За расчетную производительность принимают расход конденсата в летний период, т/ч:

 $G = 558.07$ 

0,315 3400 909  $\cdot 10^{-3} = 12,539$ <br>
102  $\cdot 0,8$ <br>
– производительность, м<sup>3</sup><br>
ность питательной воды,<br>
энденсатные насосы<br>
инвается 3 ступени конде<br>
орых в работе, а один в<br>
кого конденсата каждый<br>
хход конденсата в летни Принимаем напор конденсатных насосов в пределах 50-150м.вод.ст. Выбираем 3 конденсатных насоса КСВ-1000-95 с характеристиками: Производительность –  $1000$ м $^3$ /ч Напор – 95м.вод.ст. Частота вращения – 970об/мин Мощность – 400 кВт КПД – 75%

### **2.12.3 Циркуляционные насосы**

Расход циркуляционной воды в конденсатор по заводским данным составляет 26000 м<sup>3</sup>/ч (7222,2 кг/с).

 $Q_{_{\!\mathit{Q\!H}}} = 2 \cdot Q = 2 \cdot 26000 = 52000$ 

(73)

Выбираем два насоса по 50% производительности типа ОП6 185. Характеристики циркуляционного насоса указаны в таблице 4.

| Характеристики                       | $\overline{\text{OH}}$ 6-185 |  |
|--------------------------------------|------------------------------|--|
| Производительность м <sup>3</sup> /ч | 26280-54270                  |  |
| Напор, м.вод.ст.                     | $5,7-4$                      |  |
| Частота вращения, об/мин             | 250                          |  |
| КПД, %                               | 80                           |  |
| Потребляемая мощность, кВт           | 510-766                      |  |

Таблица 4 – Характеристики циркуляционного насоса

Мощность привода ЦН, кВт:

$$
P_n = 1.1 \cdot \frac{Q \cdot H}{102 \cdot \eta_n} = \frac{3611 \cdot 18}{102 \cdot 0.8} = 876
$$
\n<sup>(74)</sup>

### **2.12.4 Сетевые насосы**

Выбор сетевого насоса производится по производительности и напору. Сетевые насосы устанавливаем в количестве двух насосов на турбину, рассчитывая их на 50%-ую производительность.

Производительность сетевого насоса, кг/с (т/ч):

$$
G_{\scriptscriptstyle \text{cu}} = \frac{G_{\scriptscriptstyle \text{ca}}}{2} = \frac{172,278}{2} = 86,139\ (310,1)
$$
\n<sup>(75)</sup>

Выбираем сетевые насосы СЭ 500-70 [1]. Характеристики сетевого насоса указаны в таблице 5.

Таблица 5 – Характеристики сетевого насоса

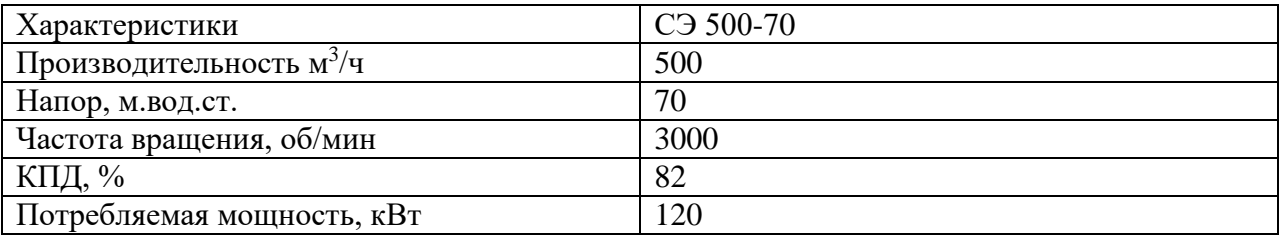

### **2.12.5 Регенеративные подогреватели**

Регенеративные подогреватели выбираем по заводским данным, так как их характеристики удовлетворяют значениям, полученным в ходе расчета ПТС.

Блок имеет два подогревателя низкого давления смешивающего типа, два подогревателя низкого давления поверхностного типа и 2 нитки по 3 поверхностных подогревателя высокого давления в каждой (таблица 6)

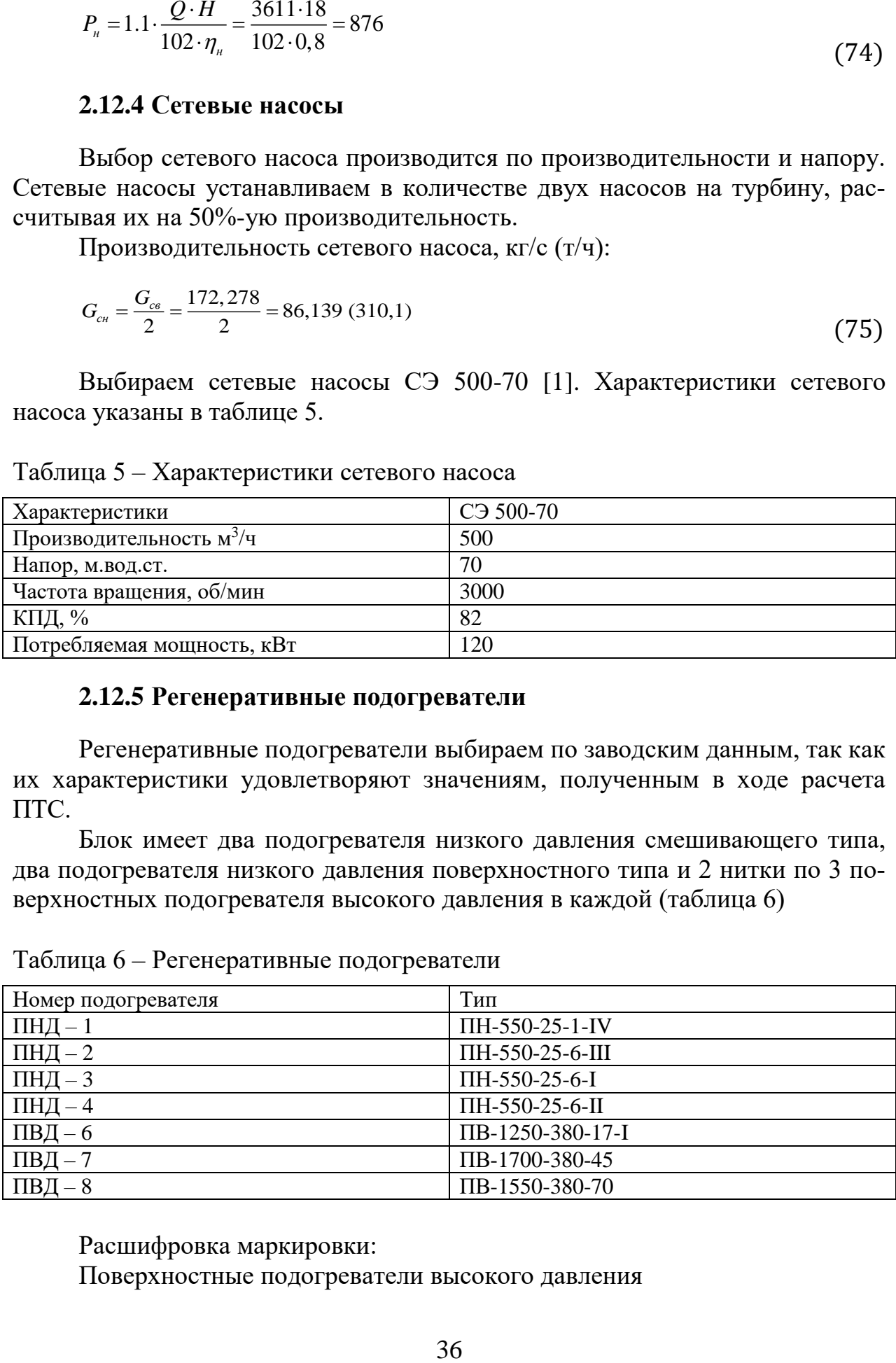

Таблица 6 – Регенеративные подогреватели

Расшифровка маркировки:

Поверхностные подогреватели высокого давления

ПВ-1550-380-70 1550 – поверхность нагрева,  $M^2$ ; 380 – давление питательной воды, кгс/см<sup>2</sup>;  $70 - \mu$ авление пара в корпусе, кгс/см<sup>2.</sup>

# **2.12.6 Деаэратор**

По расходу питательной воды выбираем деаэратор смешивающего типа повышенного давления ДП-1000/100 с характеристиками:

давление  $-7$  бар; производительность –  $1000$  м $^3\!/\rm{g}$ ; емкость деаэраторного бака – 170 м<sup>3</sup>.

# **2.12.7 Сетевые подогреватели**

Подогреватели сетевой воды выбираем по расчетному пропуску воды, давлению пара в корпусе и температурам пара на входе и на выходе.

Расчетный пропуск воды  $G_{CB}$ =172,278 кг/с. ПСВ-315-14-23 с характеристиками: расчетный пропуск воды 1130т/ч; рабочее давление пара 1,47 МПа; рабочее давление воды в трубной системе 2,35 МПа; вес без воды 12,423 т.

# <span id="page-38-0"></span>**3 Общая часть**

# **3.1 Генеральный план**

<span id="page-38-1"></span>Генеральный план – план размещения на выбранной производственной площадке электростанции, ее основных и вспомогательных сооружений. Генеральный план электростанции включает следующие производственные и подсобные здания и сооружения: главный корпус, внутри которого размещается турбинное и котельное отделения, помещения для деаэраторов, щиты управления, оборудование пылеприготовления, бункера угля и пыли; топливоподача, состоящая из разгрузочного устройства, дробильного помещения, эстакад для ленточных транспортеров; склады топлива; распределительное устройство генераторного напряжения, повышающие трансформаторы и распределительные устройства, обычного открытого типа; дымовые трубы; химводоотчистка; система технического водоснабжения; система золо- и шлакоудаления с золоотвалами; мазутное хозяйство; здания и сооружения подсобного назначения: мастерские, склады, гараж, пожарная охрана, а также железнодорожные пути, автомобильные дороги, устройства водоснабжения, канализации.

Все здания и сооружения размещаются, как правило, в пределах основной ограды электростанции. Вне основной ограды размещаются золоотвалы, а также ряд других сооружений.

Целесообразно иметь свободное место для достройки (расширения) главного корпуса в случае увеличения мощности электростанции сверх проектной ввиду постоянного роста электрической и тепловой нагрузок района электростанции.

К помещениям машинного зала и котельной, к ОРУ и повышающим трансформаторам, к приемно – разгрузочному устройству топливоподачи и складу топлива, к сливному устройству мазутного хозяйства, к складам масла и других материалов, и оборудования должен быть обеспечен подвод железнодорожных путей и автомобильных дорог.

Также целесообразно топливное хозяйство располагать со стороны помещения котельной, а устройства водоснабжения – со стороны машинного зала; повышающие трансформаторы устанавливают обычно у фасадной стены машинного зала, дымовые трубы сооружают вблизи помещения котельной.

Важными факторами правильного размещения сооружений электростанции на генплане являются господствующее направление и сила ветра, характеризуемые «розой ветров».

Экономическими показателями компоновки генплана являются: удельная площадь промплощадки, коэффициент использования территории (60- 70%) и коэффициент застройки (25-30%).

### **3.2 Компоновка главного корпуса**

<span id="page-39-0"></span>Главным корпусом электростанции называют главное ее здание, в котором размещают основное и связанное с ним вспомогательное оборудование. В главный корпус подается топливо, подлежащее использованию, вода для охлаждения отработавшего пара турбоагрегатов и для других целей. Из главного корпуса отводится охлаждающая вода после конденсаторов, дымовые газы котла, выводится конечная продукция – электрическая энергия и тепловая энергия с паром и горячей водой. Под компоновкой главного корпуса электростанции понимают взаимное размещение оборудования и строительных конструкций. При выборе компоновки главного корпуса основным является принцип размещения оборудования в соответствии с последовательностью технологического процесса.

Компоновка главного корпуса зависит от типа проектируемой КЭС, мощности начальных параметров, назначения станции, вида топлива, климатических условий района и т.д.

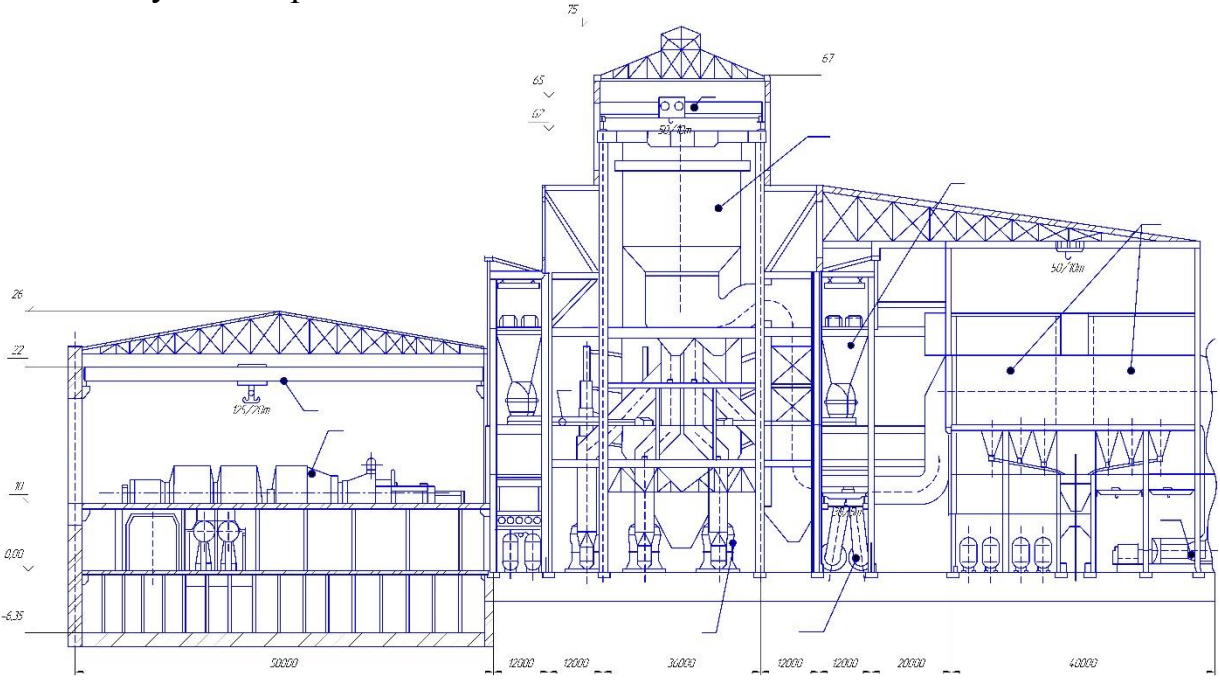

Рисунок 10 – Компоновка главного корпуса

### **3.3 Система технического водоснабжения**

<span id="page-39-1"></span>Для охлаждения различных аппаратов КЭС применяется вода. Основное ее количество расходуется на охлаждение конденсаторов турбин. На конденсацию 1 тонны отработавшего в турбине пара приходится расходовать в зависимости от времени года  $50\div 60$  тонн воды.

Для охлаждения циркуляционной воды может быть использован естественный пруд – озеро с достаточно большой поверхностью или искусственный пруд, сооружаемый при помощи плотин.

В качестве источника циркуляционной воды принимаем оборотную схему с прудом – охладителем на реке Бия, так он характеризуется более низкой и устойчивой температурой воды, меньшими ее потерями и не большим расходом электроэнергии на циркуляционные насосы. Схема пруда охладителя представлена на рисунке 11.

Площадь водохранилища определяется по условиям охлаждения воды и зависит от мощности и тепловой нагрузки станции, климатических условий, формы пруда, величины акватории.

Поверхность пруда охладителя выбирается из расчета 7-10 м<sup>2</sup> на 1кВт установленной мощности:

 $S_n = 10 \cdot 660000 = 6600000 \text{ m}^2$ 

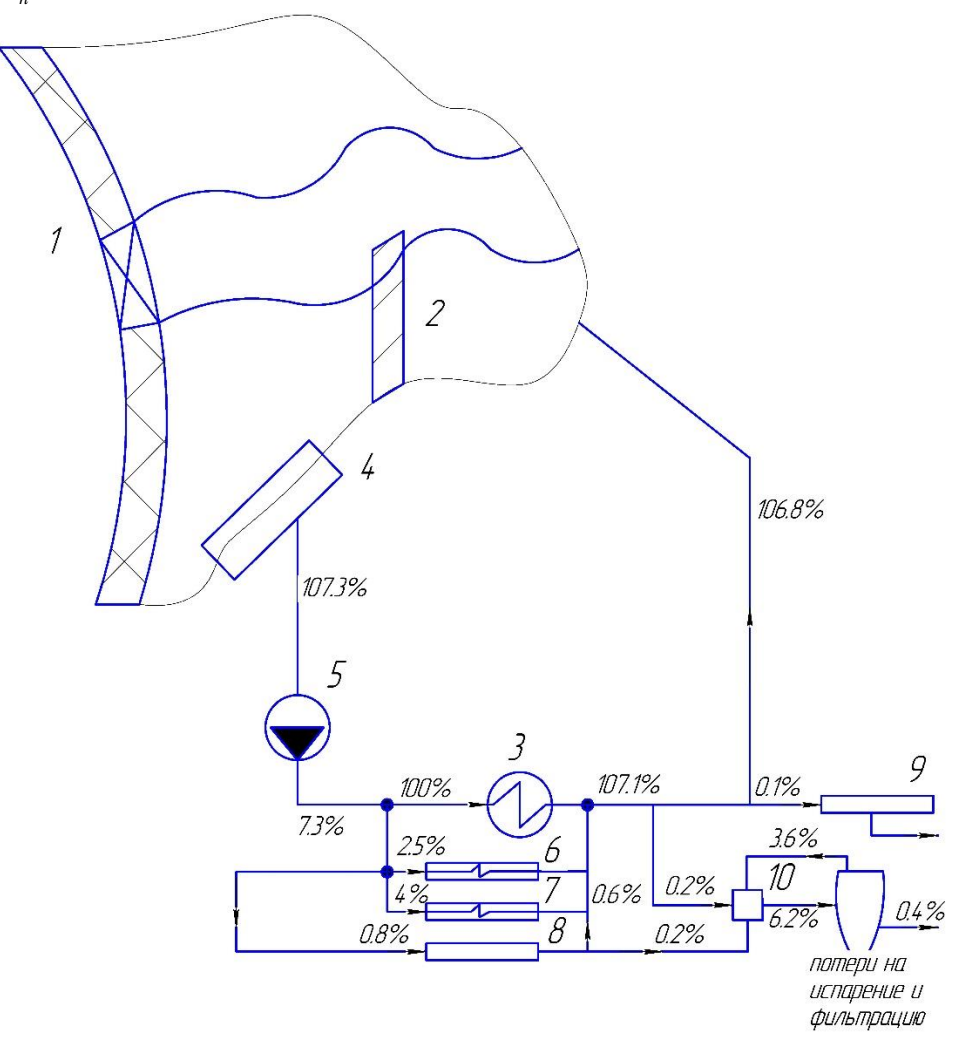

Рисунок 11 – Схема водоснабжения

### **3.1 Золоудаление**

<span id="page-40-0"></span>Удаление шлака из под топок устанавливаемых котлоагрегатов осуществляется непрерывно с помощью скребкового транспортера, передвигающегося в заполненной водой ванне. С транспортера шлак сбрасывается на шлакодробилку, где дробится на куски не более 50 мм, затем поступает в самотечный канал.

Для транспортировки золы и шлака за пределы станции применяются багерные насосы.

Суммарное количество шлака и золы, удаляемое с электростанции, т/ч:

$$
M_{\text{min. }3} = 0.01 \cdot B \cdot \left( A^{\text{p}} + q_4 \cdot \frac{Q_{\text{H}}^{\text{p}}}{32700} \right) \cdot \left[ 1 - a_{\text{yH}} \cdot \left( 1 - \frac{\eta_{\text{sy}}}{100} \right) \right],
$$
 (76)

$$
M_{\text{min. }3} = 0.01 \cdot 81.928 \cdot \left(6, 8 + 0.5 \cdot \frac{19860}{32700}\right) \cdot \left[1 - 0.95 \cdot \left(1 - \frac{98}{100}\right)\right] = 5.709
$$

Расход золы, т/ч:

$$
M_{\text{301}} = M_{\text{301}}^{\text{ex}} - M_{\text{302}}^{\text{max}} = \frac{9974.41}{3600} - \frac{199.488}{3600} = 2.715, \tag{77}
$$

Расход шлака, т/ч:

$$
M_{\text{min}} = M_{\text{min. s}} - M_{\text{son}} = 5.709 - 2.715 = 2.994, \qquad (78)
$$

Расход воды, т/ч:

$$
MB = 12 \cdot Muu \cdot M3 = 12 \cdot 2.994 \cdot 5.709 = 205.113,
$$
\n(79)

Расчетный расход пульпы, т/ч:

$$
Q = \frac{M_{\rm m}}{\gamma_{\rm u}} + \frac{M_{\rm s}}{\gamma_{\rm s}} + \frac{M_{\rm B}}{\gamma_{\rm e}} = \frac{2.994}{0.5} + \frac{5.709}{0.4} + \frac{205.113}{1} = 225.374,
$$
\n(80)

где  $\gamma_{\text{III}}=0.5$ ;  $\gamma_3=0.4$ ;  $\gamma_8=1-\gamma$ дельный вес шлака, золы и воды соответственно,  $T/M^3$ [10].

Диаметр шлакозолопровода, м:

$$
d = \sqrt{\frac{4 \cdot Q}{3600 \cdot \pi \cdot V}} = \sqrt{\frac{4 \cdot 225.374}{3600 \cdot 3,14 \cdot 1,75}} = 0.213,
$$
 (81)

где  $v=1,75$  м/с – расчетная скорость потока пульпы.

По расчетному расходу пульпы выбираем багерный насос типа 8 Гр-12 с характеристиками:

производительность – 250-550 м<sup>3</sup>/ч; давление на выходе из насоса – 0,21-0,17 МПа; мощность на валу насоса 26,4-46,2 кВт; мощность электродвигателя 55 кВт;

частота вращения ротора 985 об/мин;

В багерной насосной устанавливаем три насоса: один рабочий, один резервный, один в ремонте.

## <span id="page-42-0"></span>**3.2 Определение расхода топлива на КЭС и выбор приемных разгрузочных устройств**

В качестве топлива на КЭС по заданию используется Мунайский бурый уголь со следующими характеристиками (таблица 8) [1]:

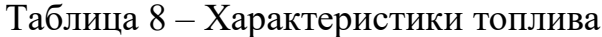

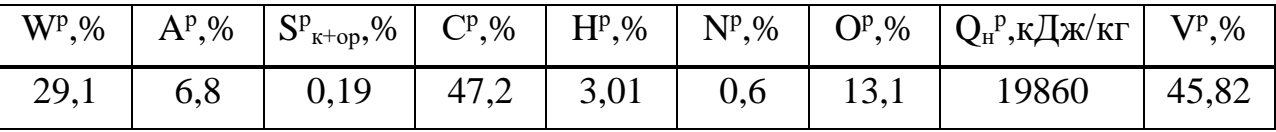

Расчетный расход натурального топлива на котел определяется, кг/с:

$$
B = \frac{D_{ne}(i_0 - h_{ne}) + D_{nn}(i^{\prime\prime}_{nn} - i^{\prime}_{nn})}{Q_n^p \cdot \eta^{\delta p}_{nz}}
$$
(82)

$$
B = \frac{274,12 \cdot (3324,8 - 1107,6) + 217,727 \cdot (3543,7 - 2934,9)}{19860 \cdot 0,91} = 40,964
$$

По расходу топлива на станцию используем два вагоноопрокидывателя (один из которых резервный) роторного трехопорного типа по [1].

Характеристики вагоноопрокидывателя:

число опрокидываний за  $1$  час  $-30$ ;

теоретическая производительность – 2790/1800 т/ч (при разгрузке 90 тонных и 60-тонных вагонов соответственно);

мощность электродвигателей - 36×2 кВт.

# **3.2.1 Ленточные конвейеры**

Суточный расход топлива на станцию составляет, т/сут:

 $B_{\rm{cyr}} = B_{\Sigma} \cdot 24 = 147,47 \cdot 24 = 3539,29$ 

Топливо подается в котельный цех двумя параллельными линиями (нитками) ленточных конвейеров, одна из которых рабочая, другая резервная.

Расчетная часовая производительность каждой нитки, т/ч:

$$
B_{\text{pacy}} = \frac{B_{\text{cyr}}}{T} = \frac{3539,29}{21} = 168,54
$$

где Т=21 ч – число часов работы топливоподачи.

Производительность ленточного конвейера приближенно определяется по формуле:

$$
B_{n} = B^{2} \cdot c \cdot \gamma \cdot K_{\alpha}, \tag{83}
$$

где В=1 м – ширина ленты;

 $c=2,5$  м/с – скорость ленты [1];

 $\gamma=0.85$  т/м<sup>3</sup> – насыпной вес топлива [1];

 $K_a=320$  – коэффициент, учитывающий угол естественного откоса топлива на ленте [1].

Производительность ленточного конвейера:, т/ч

 $B_{\text{n}} = 1.0^{2} \cdot 2.5 \cdot 0.85 \cdot 320 = 680$ 

Мощность на валу приводного барабана ленточного конвейера без сбрасывающего устройства определяется по формуле, кВт:

$$
W_6 = \frac{K_1 \cdot 1 \cdot c + 2 \cdot B_{n} \cdot 1 + 37 \cdot B_{n} H}{1000 \cdot 1,36} \cdot K_1
$$
\n(84)

где l=50 м – длина конвейера между центрами приводного и концевого барабана;

Н=5 м – высота подъема по вертикали между центрами приводного и концевого барабана;

 $K_1 = 515 -$  коэффициент, зависящий от ширины ленты [1];  $K_l = 1 - \kappa$ оэффициент, зависящий от длины ленты [1];  $B_{\text{h}}=188.89 \text{ kT/c}.$ 

$$
W_6 = \frac{515 \cdot 50 \cdot 2, 5 + 2 \cdot 188, 89 \cdot 50 + 37 \cdot 188, 89 \cdot 5}{1000 \cdot 1,36} \cdot 1 = 86,92
$$

Мощность, потребляемая электродвигателем приводной станции:

$$
W_{\rm on} = \frac{K_{\rm s} \cdot W_6}{\eta_{\rm on} \cdot \eta_{\rm p}} \tag{85}
$$

где 
$$
K_3=1,25-\text{козффициент запаса } [1];
$$
  
\n $\eta_{9A}=0,95-\text{KПД электродвигателя } [1];$   
\n $\eta_p=0,95-\text{KПД редуктора } [1]$ 

Мощность электродвигателя, кВт:

$$
W_{\rm m} = \frac{1,25.86,92}{0,95.0,95} = 120,39
$$

### **3.2.2 Дробилки**

Применяем на проектируемой станции двухступенчатое дробление и выбираем молотковые дробилки. По расходу топлива на котлоагрегат  $B_{\text{vac}}$ =168,54 т/ч выбираем дробилки типа СМ – 170Б [1] с характеристиками:

производительность – 200 т/ч; частота вращения –750 об/мин; мощность электродвигателя – 150 кВт. диаметр ротора – 1300 мм; длина ротора – 1600 мм; масса – 14,8т. Емкость бункера сырого угля, м<sup>3</sup>:

$$
V_{6} = \frac{B_{\alpha}^{\max} \cdot \tau}{\gamma_{m}^{\text{vac}} \cdot K_{\alpha}}
$$
(86)

где  $\tau=10$  ч – число часов работы котлоагрегата на топливе, запасенном в бункере;

Кз=0,8 – коэффициент заполнения бункера [1];  $\gamma^{\text{\tiny Hac}}$ т=0,85 т/м $^3$  – насыпной вес угля [1].

$$
V_6 = \frac{40,964 \cdot 10}{0,85 \cdot 0,8} = 602,41
$$

Для подачи угля из бункера используем ленточный питатель пыли с: шириной ленты – 800 мм; длиной – 2 м;

производительность при высоте слоя  $0,2$  м –  $270$  м $^3$ /ч; требуемая мощность – 4,5 кВт [1].

### **3.2.3 Топливные склады**

Площадь, непосредственно занятая штабелем, м $^2\mathpunct{:}$ 

$$
F = \frac{24 \cdot B_{\Sigma} \cdot n}{h \cdot \gamma \cdot \varphi} \tag{87}
$$

где n = 30 сут. – число суток запаса топлива на складе;

 $h = 30$  м – высота штабеля;

φ = 0,85 – коэффициент, учитывающий угол естественного откоса (сползания) топлива в штабеле [1].

$$
F = \frac{20.294,94.30}{30.0,85.0,85} = 8164,43
$$

### **3.2.4 Выбор оборудования пылеприготовления**

Для сжигаемого Мунайского угля применяем систему пылеприготовления с прямым вдуванием с молотковыми мельницами. Устанавливаем четыре мельниц на котел.

Расчетная производительность мельницы, т/ч:

$$
B_{u} = \frac{1,1 \cdot B}{Z} = \frac{1,1 \cdot 147,47}{4} = 40,55
$$
\n(88)

Выбираем мельницу – вентилятор ММТ-3300/800/490 с характеристиками:

производительность – 58 т/ч; частота вращения – 490 об/мин.

#### **3.2.5 Выбор тягодутьевых машин**

Теоретический объем воздуха, Нм<sup>3</sup>/кг:

$$
V_s^0 = 0.0889 \cdot (C^p + 0.375S^p) + 0.265 \cdot H^p - 0.0333 \cdot O^p, \tag{89}
$$

 $V_e^0 = 0,889(47,2+0,375 \cdot 0,19) + 0,265 \cdot 3,01-0,0333 \cdot 13,1 = 4,24$ 

Теоретический объем азота, Нм<sup>3</sup>/кг:

$$
V_{N_2}^0 = 0.79 \cdot V_B^0 + 0.8 \cdot \frac{N^p}{100}, \tag{90}
$$

$$
V_{N_2}^0 = 0.79.4.24 + 0.8. \frac{0.6}{100} = 3.35
$$

Теоретический объем трехатомных газов, Нм<sup>3</sup>/кг:

$$
V_{RO_2}^0 = 1,866 \frac{C^p + 0,375 \cdot S^p}{100},
$$
  
\n
$$
V_{RO_2}^0 = 1,866 \frac{4.24 + 0,375 \cdot 0.19}{100} = 0.816
$$
\n(91)

Теоретический объем продуктов сгорания, Нм<sup>3</sup>/кг:

$$
V^{2} = V_{H_{2}^{0}}^{0} + V_{RO_{2}}^{0} + V_{N_{2}}^{0}, \qquad (92)
$$

$$
V^2 = 0.81 + 0.816 + 3.35 = 4.976
$$

Производительность дутьевого вентилятора определяется по формуле, м<sup>3</sup>/с:

$$
V_{\text{gen}} = 1,05 \cdot B_{p} \cdot V_{s}^{0} \cdot (\alpha_{m} - \Delta \alpha_{m} - \Delta \alpha_{nxy} + \Delta \alpha_{\text{asm}}) \frac{t_{xe} + 273}{273},\tag{93}
$$

$$
V_{\text{gen}} = 1,05 \cdot 40,964 \cdot 4,24 \cdot (1,2-0,08-0+0,05) \frac{30+273}{273} = 216,58
$$

где *<sup>т</sup>* – коэффициент избытка воздуха в топке, принимаем 1,2;

 $\Delta \alpha_{m}$  – присос воздуха в топке, принимаем 0,08;  $\Delta \alpha_{\textit{ny}}$  – присос воздуха в системе пылеприготовления, принимаем 0 [1]; *взп* – относительная утечка воздуха в ВЗП, принимаем 0,05 [1]; tух – температура холодного воздуха. Расчетная производительность дымососа, м $3$ /с:

$$
V_{\delta} = B \cdot (V^2 + (\alpha_{\delta} - 1) \cdot V_{\epsilon}^0 \cdot \frac{t_{\delta} + 273}{273}),
$$
\n(94)

$$
V_0 = 40,964 \cdot (4,976 + (1,5-1) \cdot 4,24 \cdot \frac{160 + 273}{273}) = 341,58
$$

Принимаем суммарный перепад давления по воздушному тракту  $H_{\text{nor}}=4$ кПа[1]. Тогда расчетный напор дутьевого вентилятора, кПа:

$$
H = 1,1 \cdot H_{nom},\tag{95}
$$

 $H = 1, 1 \cdot 4 = 4, 4$ 

Выбираем дутьевой вентилятор типа ВДН-26-IIу с характеристиками: производительность – 350-280 м<sup>3</sup>/с; КПД  $-83\%$ ; частота вращения – 740/590 об/мин; мощность – 630-320 кВт. Выбираем дымосос типа ДН – 26-2 с характеристиками: производительность – 475 м $3$ /с; КПД – 83%; частота вращения – 744 об/мин; мощность – 790 кВт;

температура газа - 100 °С.

### <span id="page-48-0"></span>4 Индивидуальное задание

Расчет и конструирование сетевого подогревателя.

### <span id="page-48-1"></span>4.1 Исходные данные

 $D_n = 13,75$ ,  $\text{KT/c}$ ;  $i = 2740$ ,  $K\pi$   $K\pi$ ;  $h_u = 501, 1, K\mu\text{K/K}$  $G = 172, 28, K\Gamma/c;$  $h_1 = 293$ , K $\text{L/K/K}$ r;  $h_2 = 487, 3$ , K $\text{H}_{\text{AK/K}}$ r;  $P_n = 2.05$ , бар;  $P_e = 10$ , бар;  $Q = 33462$ , KBT;  $D_2 = 11,25$ ,  $\text{KT/c}$ ;  $h_{\alpha 2} = 659$ ,  $\kappa \pi / \kappa \Gamma$ .

### <span id="page-48-2"></span>4.2 Определение поверхности нагрева подогревателя

Требуемая площадь поверхности теплообмена может быть определена из уравнения теплопередачи, м<sup>2</sup>:

$$
F = \frac{Q}{k\Delta t^{cp}},\tag{96}
$$

 $K = 2500 B_T/m^2K -$ коэффициент теплопередачи, принимается ориентигле ровочно с последующим уточнением;

 $\Delta t^{cp}$  – средний логарифмический температурный напор.

$$
\Delta t^{cp} = \frac{z(t_1 - t_1)PR}{\ln \frac{2 - PR((A+1) - z)}{2 - PR((A+1) + z)}}\,,\tag{97}
$$

где  $P, R, z, A - 6$ езразмерные параметры.

$$
P = \frac{t_1 - t_1^{\dagger}}{t_1 - t_2^{\dagger}} = \frac{192.5 + 119.4}{192.5 - 70} = 0.597
$$
\n(98)

$$
R = \frac{t_2 - t_2}{t_1 - t_1} = \frac{116.4 + 70}{192.5 - 119.4} = 0.635
$$
\n(99)

$$
A = \frac{1}{R} = \frac{1}{0.635} = 1.575
$$
\n(100)

$$
z = \sqrt{(A+1)^2 - 4 \cdot A} = \sqrt{(1.575+1)^2 - 4 \cdot 1.575} = 0.57
$$
\n(101)

Определим температурный напор,  $C^*$ :

$$
\Delta t^{cp} = \frac{0,57 \cdot (192,5 - 70) \cdot 0,597 \cdot 0,635}{\ln \frac{2 - 0,597 \cdot 0,635 \cdot ((1,575 + 1) - 0,57)}{2 - 0,597 \cdot 0,635 \cdot ((1,575 + 1) + 0,57)}}
$$
 = 61,8

Площадь поверхности, м<sup>2</sup>:

$$
F = \frac{33462 \cdot 10^3}{2500 \cdot 61,8} = 216,6
$$

# <span id="page-49-0"></span>4.3 Определение основных конструктивных размеров сетевого подогревателя

Определим объёмные секундные расходы теплоносителей. Объёмный секундный расход греющей среды, м<sup>3</sup>/с:

$$
V_1 = D_{II} \cdot v_{II}
$$
  
\n
$$
V_2 = 13.75 \cdot 0.95 = 13.06
$$
\n(102)

$$
v_1 = 13, 73, 0, 75 - 15
$$

где 
$$
v_{\text{II}} = f(P_{\text{II}}; t_{\text{cr}}) = 0.95 - \text{удельный объем пара, м3/кг;
$$

Средняя температура пара, °С:

$$
t_n^{cp} = \frac{t_1 - t_1}{2} = \frac{192.5 + 119.4}{2} = 156\tag{103}
$$

Плотность пара, кг/м<sup>3</sup>:

$$
\rho = 1/v_{\text{II}} = 1/0,95 = 1,05\tag{104}
$$

Объёмный расход нагреваемой среды, м<sup>3</sup>/с:

$$
V_2 = \frac{G}{\rho_s} = \frac{172,28}{963,55} = 0,18
$$
\n(105)

где

$$
\rho_{\rm g} = 1/v_{\rm g} = 1/0,00104 = 963,55
$$
 плотность сетевой воды, кг/м<sup>3</sup>.  
Удельный объём сетевой воды, м<sup>3</sup>/кт:

$$
v_e = f(P_e; t_{cp}) = 0,00104
$$

Средняя температура сетевой воды, ˚С:

$$
t_s^{cp} = \frac{t_2 - t_2}{2} = \frac{70 + 116.4}{2} = 93,2
$$
\n(107)

(106)

Из стандартного ряда выбираю размер труб для трубного пучка d = 51×3,5мм.

Количество труб сетевого подогревателя в одном ходе, шт:

$$
n = \frac{4 \cdot G}{\pi \cdot d_{\text{on}}^2 \cdot \omega_2 \cdot \rho_{\text{s}}},
$$
  
\n
$$
n = \frac{4 \cdot 172, 28}{3, 14 \cdot 0, 044^2 \cdot 1, 13 \cdot 963, 55} = 105
$$
\n(108)

где скорости нагреваемой и греющей сред определяются из следующих соотношений, м/с:

$$
\omega_2 = 35 \cdot \sqrt{\nu_s} = 35 \cdot \sqrt{0,00104} = 1,13 \tag{109}
$$

$$
\omega_1 = 80 \cdot \sqrt{\nu_n} = 80 \cdot \sqrt{0.95} = 77.9 \tag{110}
$$

Общая длина труб, м:

$$
l = \frac{F \cdot d \cdot \omega_2 \cdot \rho_s}{4 \cdot G},\tag{111}
$$

$$
l = \frac{216, 6 \cdot 0, 044 \cdot 1, 13 \cdot 963, 55}{4 \cdot 172, 28} = 15
$$

Подогреватель выполняем четырех ходовым с длиной одного хода 3,75. С учетом предварительно выбранного числа ходов общее количество труб в теплообменном аппарате определяется как:

$$
N = n \cdot z = 105 \cdot 4 = 420 \tag{112}
$$

### **4.4 Компоновка трубного пучка**

<span id="page-51-0"></span>Компоновка трубного пучка начинают с определения способа закрепления и способа расположения трубок на трубной решетке. Выбираю закрепление трубок с помощью сварки. Для выбора способа расположения предварительно находим величину шага трубок, м:

$$
t = 1, 25 \cdot d_{\scriptscriptstyle \mu} = 1, 25 \cdot 0, 051 = 0, 064 \tag{113}
$$

Количество окружностей либо шестиугольников, шт:

$$
m = \frac{\sqrt{12 \cdot N - 3} - 3}{6} = \frac{\sqrt{12 \cdot 420 - 3} - 3}{6} = 12
$$
\n(114)

Определим число труб, которое может быть установлено на данном количестве окружностей либо шестиугольников:

$$
N'=1+3\cdot m+3\cdot m^2=1+3\cdot 12+3\cdot 12^2=469
$$
\n(115)

так как N'> N то располагаем трубки в трубной доске по концентрическим окружностям.

Внутренний диаметр корпуса, м:

$$
D_e = D' + d_n + 2 \cdot x = 1,536 + 0,051 + 2 \cdot 0,008 = 1,6
$$
\n(116)

Кольцевой зазор между крайней трубкой и стенкой корпуса  $x = 6 \div 10$ мм.

Выбираю эллиптический тип крышки. Заканчиваю компоновку трубного пучка определением диаметров всех патрубков подвода и отвода теплоносителей.

Диаметр наружной концентрической окружности:

$$
D^1 = 2 \cdot m \cdot t = 2 \cdot 12 \cdot 0,064 = 1,536 \tag{117}
$$

### **4.5 Компоновка межтрубного пространства**

<span id="page-51-1"></span>Задачей компоновки межтрубного пространства является определение необходимости установки в межтрубном пространстве теплообменного аппарата поперечных перегородок по ходу движения греющей среды. И в случае положительного ответа – определение основных конструктивных размеров этих перегородок.

Площадь межтрубного пространства без учета наличия перегородок,  $\mathbf{M}^2$ :

$$
S_{\text{amp}} = \frac{\pi}{4} \left( D_e^2 - N d_{\text{map}}^2 \right), \tag{118}
$$

$$
S_{\text{amp}} = \frac{\pi}{4} (1, 6^2 - 469 \cdot 0, 051^2) = 1,05
$$

Объемный секундный расход греющего пара, м/с:

$$
V_n = \frac{D_n}{\rho_n} = \frac{13,75}{1,05} = 13,1
$$
\n(119)

Расчет фактической скорости пара в межтрубном пространстве, м/с:

$$
W_{\phi_{\text{dREM}}} = \frac{V_n}{S_{\text{Mmm}}} = \frac{13.1}{1.05} = 12.48
$$
\n(120)

В виду того, что действительная скорость пара в межтрубном пространстве подогревателя получилась меньше рекомендуемой скорости (  $\omega_n^{\rho} < \omega_n^{p_{\text{ex}}},$  то принимается решение о необходимости установки в межтрубном пространстве теплообменника перегородок, уменьшающих площадь межтрубного пространства, вследствие чего действительную скорость пара  $\omega_i^a$  можно поднять до рекомендуемых значений ( $\omega_n^{\partial} = \omega_n^{p e \kappa}$ ), обеспечив тем самым высокую эффективность теплообмена.

Площадь межтрубного пространства с учетом устанавливаемых перегородок, м<sup>2</sup>:

$$
S'_{\text{amp}} = \frac{V_n}{W_{\text{pex}}} = \frac{13.1}{30} = 0,44
$$
\n
$$
S_1 = S_2 = S_3 = S'_{\text{amp}}
$$
\n(121)

Площадь внутри кольца, м<sup>2</sup>:

$$
S_1 = \frac{\pi D_1^2}{4} (1 - 0.91\eta \left(\frac{d_{\text{map}}}{t}\right)^2) = 0.61
$$
\n(122)

*η=0,8* - коэффициент заполнения трубной решетки.

Внутренний диаметр кольца, м:

 $D_1 = 1,3$ 

Площадь кольцевого зазора между краями диска и стенкой корпуса, м<sup>2</sup>:

$$
S_2 = \frac{\pi}{4} \left( D_e^2 - D_2^2 \right) = 0,61 \tag{123}
$$

Диаметр диска, м:

$$
D_2 = 1, 4
$$

Площадь вертикального цилиндра, образованного перегородками, м<sup>2</sup>:

$$
S_3 = \pi D_0 h (1 - \frac{d_{\text{map}}}{t}) = 0,61
$$
\n(124)

Средний диаметр перегородки:

$$
D_o = \frac{D_1 + D_2}{2} = \frac{1,3+1,4}{2} = 1,35
$$
\n(125)

Расстояние между перегородками:

 $h = 0, 5$ 

# **4.6 Размеры патрубка**

<span id="page-53-0"></span>Диаметр патрубка для подвода греющей среды (пара) определяется по выражению, м:

$$
D_{\text{ramp}} = 1,13\sqrt{\frac{D_n}{\omega_n \cdot \rho_n}} = 1,13\sqrt{\frac{13,75}{81,9 \cdot 1,05}} = 0,45\tag{126}
$$

Диаметр патрубка для отвода конденсата греющего пара определяется по выражению, м:

$$
D^{\kappa}_{\text{namp}} = 1,13\sqrt{\frac{D_n}{\omega_e \cdot \rho_e}} = 1,13\sqrt{\frac{25}{1,16\cdot 911,15}} = 0,17\tag{127}
$$

где

 $D_n$  - расход греющего пара, кг/с;

- $\overline{\omega}_n$  скорость пара на входе в ПВД, м/с;
- *<sup>в</sup>* скорость дренажа на выходе, м/с;

### <span id="page-53-1"></span>**4.7 Расчет элементов подогревателя на прочность**

Задачей расчета на прочность является определение толщины наиболее нагруженных элементов по условию обеспечения их надежной работы. В основу расчета на прочность положена методика по предельным нагрузкам. При этом за предельную нагрузку принимается такая нагрузка, которая вызывает разрушения всей конструкции теплообменного аппарата.

#### **4.7.1 Расчет на прочность стенки корпуса**

Необходимая толщина стенки корпуса, м:

<sup>2</sup> *п в корп <sup>P</sup> <sup>D</sup> <sup>S</sup> <sup>c</sup> P* (128) 0,205 1,6 0,005 0,0065 2 0,7 150 0,205 *кр S* 0,65<sup>1</sup> *-* коэффициент прочности; 108 МПа - допускаемое напряжение; *<sup>с</sup> мм* <sup>4</sup> <sup>5</sup> - прибавка к расчетной толщине стенки.

### **4.7.2 Расчет на прочность крышки водяной камеры**

Толщина крышки водяной камеры, м:

$$
S_{\kappa p} \ge \frac{P_{\epsilon} \cdot D_{\epsilon}}{2 \cdot \varphi \cdot [\sigma] - 0.5 \cdot P_{\epsilon}} + c \tag{129}
$$

где  $P_B = 10 - \mu B$ лавление нагреваемой среды, МПа

$$
S_{\kappa p} = \frac{1 \cdot 1,6}{2 \cdot 0,7 \cdot 150 - 0,5 \cdot 1} + 0,005 = 0,0126
$$

### **4.7.3 Расчет на прочность трубной доски**

В качестве расчетного давления на трубную доску принимается наибольшее из давлений двух сред, находящихся по разные стороны трубной доски. Если по одну сторону труб имеется избыточное давление, а по другую – вакуум, расчет трубных досок следует производить на разность давлений. Расчетная температура принимается равной наибольшей температуре протекающих по обе стороны трубной доски теплоносителей:

$$
S_{m.\partial.} \ge 0,393 \cdot K_{m.\partial.} \cdot D_{m.\partial.} \cdot \sqrt{\frac{P_e}{\varphi \cdot [\sigma]}}
$$
(130)

где  $\varphi$  – коэффициент прочности;

 $K$  – коэффициент, учитывающий способ закрепления трубной доски.

Для трубных досок, зажатых между фланцами со сквозными отверстиями под болты и шпильки  $K = 1$ .

$$
D_{m,\delta} = D_{\epsilon} + 2 \cdot S_{\kappa opn} + 3 \cdot d_{\delta} \tag{131}
$$

Диаметр болта, м:

$$
d_{\delta} = 1,13 \cdot \sqrt{\frac{P_{\delta} \cdot n_{\delta}}{[\sigma]}} + 0,005, \tag{132}
$$

где  $n_{\delta} = 5 \div 8 = 6 - \kappa$ оэффициент запаса прочности.

$$
d_{\delta} = 1,13 \cdot \sqrt{\frac{0,04 \cdot 6}{150}} + 0,005 = 0,052
$$

Диаметр трубной доски, м:

$$
D_{m,\delta} = 1, 6 + 2 \cdot 0, 0065 + 3 \cdot 0, 005 = 1,628
$$

Толщина трубной доски, м:

$$
S_{m.o.} = 0,393 \cdot 0,9 \cdot 1,628 \cdot \sqrt{\frac{1}{0,7 \cdot 150}} = 0,056
$$

На рисунке 12 представлен способ крепления трубной доски.

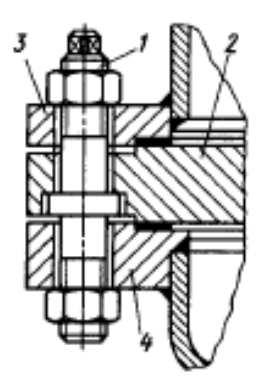

1 – шпилька; 2 – трубная доска; 3,4 – фланец.

Рисунок 12 – Фланцевое соединение трубной доски со сквозными отверстиями под болты

### **4.7.4 Расчет болтовых соединений**

Для крепления фланцев с крышкой водяной камеры используют шпильки либо болты, а целью расчета болтовых соединений является

определение диаметра болта, шага между болтами на фланце и числа болтов. Диаметр болта определен выше.

Шаг между болтами, м:

$$
S_{\delta} = (4 \div 5) \cdot d_{\delta} = 4 \cdot 0, 05 = 0, 2 \tag{133}
$$

Число болтов, шт.:

$$
z = \frac{\pi \cdot D_{\delta}}{S_{\delta}} = \frac{3,14 \cdot 1,831}{0,2} = 28\tag{134}
$$

где *<sup>D</sup><sup>б</sup>* – диаметр расположения осевых линий болтов, м.

$$
D_{\delta} = D_{\delta} + 2 \cdot S_{\text{xopp}} + 1, 5 \cdot d_{\delta} = 1, 6 + 2 \cdot 0, 0065 + 1, 5 \cdot 0, 05 = 1,688 \tag{135}
$$

### **4.7.5 Расчет фланцев**

Расчет фланцевого соединения включает в себя расчет номинальной толщины фланца. Следует отметить, что болты во фланцевых соединениях используют реже, чем шпильки, так как при затяжке болта в стержне возникает большое скручивающее напряжение со стороны головки.

$$
S_{\phi} \ge \beta \cdot \sqrt{\frac{P_{\delta} \cdot (R_{\delta} - R_{\delta}) \cdot S_{\delta}}{[\sigma] \cdot (S_{\delta} - d_{\delta}) \cdot d_{\delta}}} + 0,0012
$$
\n(136)

где  $\beta$  = 0,45 – коэффициент, учитывающий ослабление прочности при возникновении концентрических напряжений от затяжки болта;

*Рб* = 0,04 – усилие на один болт, Мпа.

*<sup>R</sup><sup>б</sup>* – радиус осевой линии расположения болтов на фланце, м:

$$
R_{\delta} = \frac{D_{\delta}}{2} = \frac{1,688}{2} = 0,844
$$
\n(137)

*<sup>R</sup><sup>в</sup>* – радиус внутреннего корпуса теплообменника, м:

$$
R_{\delta} = \frac{D_e}{2} = \frac{1.6}{2} = 0.8\tag{138}
$$

Толщина фланца, м:

$$
S_{\phi} \ge 0,45 \cdot \sqrt{\frac{0,04 \cdot (0,844 - 0,8) \cdot 0,2}{150 \cdot (0,2 - 0,05) \cdot 0,5}} + 0,0012 = 0,0092
$$
\n(139)

Диаметр фланца, м:

$$
D_{\phi} = D_{m.o.} = 1,628
$$

 $(140)$ 

### <span id="page-58-0"></span>**5 Охрана окружающей среды**

### **5.1 Расчет содержания вредных веществ в продуктах сгорания**

<span id="page-58-1"></span>Основными вредными веществами, выделяющиеся при сжигании твердого органического топлива являются оксиды серы, азота и выбросы золы. Рассчитаем выброс каждой из этих составляющих на входе в золоулавливающюю установку.

Расчет будет проводиться для одного отдельно взятого котельного агрегата. Расход топлива на работу парогенератора *<sup>В</sup>рас* , кг/с был найден в формуле (59):

$$
B_{\text{pac}} = 40,964 \tag{141}
$$

Основное количество серы (около 90%) сгорает до SO2, поэтому ее выброс, г/с, определяется по этому оксиду [13]:

$$
M_{SO_2} = 20 \cdot S^p \cdot B \cdot (1 - \eta_{SO_2}), \tag{142}
$$

где *p <sup>S</sup>* – содержание серы на рабочую массу, %;

 $\eta_{SO_2}$  – доля оксидов, улавливаемых летучей золой в газоходах котла;

В – расход топлива на котел, кг/с;

$$
M_{SO_2} = 20.0,19.40,964.1(-0,1) = 140,1
$$

Определение суммарных выбросов оксидов азота сводится к определению выбросов диоксида  $NO_2$ , г/с [13]:

$$
M_{NO_2} = B \cdot Q_p^u \cdot K_{NO_2} \tag{143}
$$

где *<sup>н</sup> Q<sup>p</sup>* – теплота сгорания топлива, МДж/кг;

B– расчетный расход топлива, кг/с;

 $K_{_{NO_2}}$  – удельный выброс оксидов азота, кг/ГДж, складывается из топливных и термических (воздушных) оксидов [13]:

$$
K_{NO_2} = K_{NO_2}^T + K_{NO_2}^B \tag{144}
$$

где  $K_{NO_2}^T\ ,\ K_{NO_2}^B\,$  – удельный выброс соответственно топливных и термических (воздушных) оксидов азота, кг/ГДж.

Удельный выброс топливных окислов азота, [13] кг/ГДж:

$$
K_{NO_2}^T = 0,12 \cdot \xi_{NO_2} \cdot B_\alpha \cdot B_\alpha \cdot B_\alpha \cdot B_\nu \cdot B_{\rho e\mu} \tag{145}
$$

Где  $\xi_{NO}$  – содержание азота в органической части топлива;

 $B_{\alpha}$ ,  $B_{\alpha}$ ,  $B_{\alpha}$ ,  $B_{\nu}$ ,  $B_{\nu e \nu}$  -безразмерные коэффициенты, характеризующие влияние различных конструктивных и режимных параметров, принимаем для них следующие значения [13]:

Влияние коэффициента избытка воздуха в горелках на образование топливных оксидов азота учитывается с помощью коэффициента  $B_{\alpha}$ , который равен:

для прямоточных горелок:

$$
B_{\alpha} = (0, 53 \cdot \alpha_{\rho} + 1, 2)^{2},
$$
  
\n
$$
B_{\alpha} = (0, 53 \cdot 1, 075 + 1, 2)^{2} = 3, 13
$$
\n(146)

Коэффициент, учитывающий долю первичного воздуха  $\alpha_1$ в диапазоне  $\alpha_1 = 0.15 \div 0.55$ , описывается выражением:

$$
B_{\alpha} = 1,73 \cdot \alpha_1 + 0,48,
$$
  
\n
$$
B_{\alpha} = 1,73 \cdot 0,25 + 0,48 = 0,912
$$
\n(147)

Поправочный коэффициент, учитывающий интенсивность смешения вторичного воздуха и аэросмеси на начальном участке факела за счет соотношения скоростей, равен для прямоточных горелок (при  $1, 4 \le \frac{W_2}{W} \le 4$ ):

$$
B_{\nu} = 0.11 \cdot \sqrt[3]{T_{\text{vac}}^* - 1100} \tag{148}
$$

где  $T_{\text{vac}}$  – температура за зоной активного горения, К;

 $B_{0} = 0.11 \cdot \sqrt[3]{1400 - 1100} = 0.73$ 

Безразмерный коэффициент, учитывающий влияние рециркуляции дымовых газов в первичном воздухе:

$$
B_{\text{neu}} = 1 - 0.016\sqrt{r} \tag{149}
$$

где  $\mathcal{T}$  – доля рециркуляции дымовых газов,  $0 \le r \le 30$ , %;

 $B_{\text{peu}} = 1 - 0.016\sqrt{15} = 0.94$ 

Содержание азота в органической части топлива:

$$
\xi_{NO_2} = F_p^{0.6} \cdot (1 + N^{cpx}); \tag{150}
$$

где  $F_p$ -топливный коэффициент [13]:

$$
F_p = \frac{C^{cs}}{V^z},\tag{151}
$$

где  $C^{cs}$  – содержание связанного углерода, %;  $V^2$  – выход летучих веществ, %.

$$
C^{cs} = 100 - W^{\nu} - A^{\nu} - V^{\nu}, \tag{152}
$$

$$
C^{cs} = 100 - 29, 1 - 6, 8 - 45, 82 = 18, 28
$$

$$
F_p = \frac{18,28}{45,82} = 0,39
$$

 $N^{\text{cpx}}$  – содержание азота на сухую массу, %:

$$
N^{cyx} = \frac{100 - N^p}{100 - W^p},
$$
  
\n
$$
N^{cyx} = \frac{100 - 0.6}{100 - 289.1} = 1.4
$$
  
\n
$$
\xi_{NO_2} = 0.39^{0.6} \cdot (1 + 1.4) = 1.3
$$
  
\n
$$
K_{NO_2}^T = 0.12 \cdot 1, 3 \cdot 3, 13 \cdot 0, 912 \cdot 1, 98 \cdot 0, 73 \cdot 0, 94 = 0, 605
$$
 (11)

Удельный выброс термических оксидов азота равен, кг/ГДж [13]:

$$
K_{NO_2}^B = \frac{1,54 \cdot 10^{16}}{\sqrt{T_{3a2}^*}} \cdot \sqrt{\frac{\alpha_{3a2}^* - 1}{\alpha_{3a2}^*}} \cdot \exp(-\frac{67000}{T_{3a2}^*}),
$$
(154)

 $T_{\text{vac}}$ =1400 – температура за зоной активного горения,  $K$ ; где

 $\alpha_{\rm vac} = 1.2$  – коэффициент избытка воздуха на выходе из зоны активного горения;

$$
K_{NO_2}^B = \frac{1,54 \cdot 10^{16}}{\sqrt{1400}} \cdot \sqrt{\frac{1,2-1}{1,2}} \cdot \exp(-\frac{67000}{1400}) \approx 0
$$

 $K^{B}_{NO_2} = 0,605$ 

Суммарный выброс оксидов азота, г/с:

$$
M_{NO_2} = 0,605 \cdot 19,86 \cdot 40,964 = 492,19
$$

Расход летучей золы на входе в золоуловитель, г/с рассчитаем по формуле [13]:

$$
M_{3} = 10^{3} \cdot \alpha_{yu} \cdot \frac{A_{p} + q_{4} \cdot \frac{Q_{p}^{u}}{327}}{100} \cdot B,
$$
\n(155)

где  $\alpha_{y_{\mu}}$  – доля твердых частиц, уносимых из топки;

*<sup>А</sup><sup>р</sup>* – зольность топлива на рабочую массу, %;

 $q_{\scriptscriptstyle 4}$  – потери тепла с механическим недожогом, %;

*<sup>н</sup> Q<sup>р</sup>* – теплота сгорания топлива, МДж/кг;

*<sup>B</sup>* – расчетный расход топлива, кг/с;

 $6,8+1 \cdot \frac{19,86}{327}$  $M<sub>s</sub> = 10<sup>3</sup> \cdot 0.95 \cdot \frac{327}{100} \cdot 40.964 = 2669.91$  $+1 \cdot$  $=10.90 + 0.93$ 

Суммарное количество загрязняющих веществ на входе в золоулавливающую установку, г/с:

$$
M = M_{SO_2} + M_{NO_2} + M_3,
$$
  
(156)  

$$
M = 140, 1 + 492, 19 + 2669, 91 = 3302, 2
$$

#### **5.2 Расчет дымовой трубы**

<span id="page-61-0"></span>Выбор высоты и количества дымовых труб производится таким образом, чтобы загрязнение приземного слоя воздуха выбросами из труб не превышало ПДК вредных примесей.

Выбросы золы в дымовую трубу для всех котлоагрегатов, г/с:

$$
M_{\text{302}}^{\text{d.m.}} = 2669,91 \cdot 2 \cdot \frac{100 - 98}{100} = 106,8
$$

Выбросы сернистого газа со всех котлоагрегатов, г/с:

 $M_{SO_2}^{\rho,m.} = 140, 1 \cdot 2 = 280, 2$ 

Выбросы оксидов азота со всех котлоагрегатов, г/с:

$$
M_{NO_2}^{\text{d.m.}} = 492,19 \cdot 2 = 984,38
$$

Суммарный выброс вредных веществ в атмосферу, г/с:

$$
M_{NO_2}^{\delta.m.} = 106, 8 + 280, 2 + 984, 38 = 1371,38
$$

Минимально допустимая высота дымовой трубы, м [3]:

$$
H = \sqrt{\frac{A \cdot M \cdot F \cdot m}{C_{n\partial}} \cdot \sqrt[3]{\frac{n}{V_{mpy\delta} \cdot \Delta T}}}
$$
(157)

где *A* =200 – коэффициент, учитывающий условия вертикального и горизонтального рассеяния (конвективной диффузии) примеси в воздухе [3];

*F* =2 – коэффициент, учитывающий характер выбрасываемых загрязнений [3];

*m* =0,9 – безразмерный коэффициент, учитывающий влияние скоростей выхода газов из устья трубы [3];

*n*=1 – число труб[10];

*<sup>V</sup>тру<sup>б</sup>* – суммарный объем дымовых газов, выбрасываемых из труб, м3/с;

*<sup>C</sup>пд* – предельно допустимая концентрация вредных примесей, мг/м3;

*<sup>Т</sup>* – разность температур, выходящих из трубы дымовых газов и окружающего воздуха, °С;

*<sup>M</sup>* – суммарный выброс загрязняющего вещества г/с;

$$
V_{mpy\delta} = 2 \cdot B_{pac} \cdot (V_{yx\epsilon} + \Delta \alpha \cdot V_{\epsilon}^{0}) \cdot \frac{\mathcal{G}_{\delta} + 273}{273},
$$
\n(158)

$$
V_{mpy\delta} = 2 \cdot 40,964 \cdot (4,976 + 0,123 \cdot 4,24) \cdot \frac{160 + 273}{273} = 714,37
$$

$$
\Delta T = \mathcal{G}_{\delta} - t_{\rm xe} = 160 - 30 = 130, \tag{159}
$$

$$
H = \sqrt{\frac{200 \cdot 1371,38 \cdot 2 \cdot 0.9}{0.5} \times \sqrt[3]{\frac{1}{714,37 \cdot 130}}} = 147,664
$$

Эффективная высота выброса дымовых газов, м [3]:

$$
H_{\beta\phi} = H + \Delta H = H + 1,9 \cdot \frac{d_0 \cdot \omega_0}{\nu \cdot \varphi}
$$
\n(160)

 $d_0 = 6.67$  м – диаметр устья трубы; где

 $\omega_0$ =25 м/с – скорость газов в устье трубы [3];

 $v=4.5$  м/с – скорость ветра на высоте 10 м над уровнем земли [3];

 $\varphi$  =1,71 – коэффициент, учитывающий возрастание скорости ветра с высотой трубы [3];

Эффективная высота выброса дымовых газов, м:

$$
H_{\mathcal{A}} = 147,664 + 1,9 \cdot \frac{6,67 \cdot 25}{4,5 \cdot 1,71} = 188,837
$$

## 5.3 Золоулавливание

<span id="page-63-0"></span>Улавливание твердых частиц из потока дымовых газов осуществляется электрофильтрами, типа ЭГД 2-128-9-6-4-200-5 с КПД=98%.

Расшифровка обозначения ЭГД 2-128-9-6-4-200-5:

ЭГД - электрофильтр горизонтальный двухярусный;

2 - количество секций;

128 - условное количество газовых проходов в двух ярусах (верхний ярус - 64, в нижнем ярусе: 56);

9 - номинальная высота электродов;

6 - количество элементов по 640 мм в осадительном электроде;

4 - количество электрических полей по длине электрофильтра;

200 - максимально допустимая температура дымовых газов (°C);

5 - допустимое разрежение в электрофильтре (КПа).

Расход летучей золы на входе в фильтр, кг/ч:

$$
M_{\text{301}}^{\text{ex}} = 0.01 \cdot B \cdot \alpha_{\text{yH}} \cdot A^{\text{p}} + 0.01 \cdot B \cdot q_4 \cdot \frac{Q_{\text{H}}^{\text{p}}}{32700},
$$
(161)

где  $B = 147470,4$  кг/ч – часовой расход сжигаемого топлива;

 $a_{\rm vH} = 0.95 -$ доля золы, уносимая газами [1];

 $q_4 = 0.5\%$  – потеря тепла с механическим недожогом [1];

 $A<sup>p</sup> = 6.8\%$  - зольность топлива на рабочую массу, по таблице 8.

$$
M_{302}^{ex} = 0.01 \cdot 40.964 \cdot 3600 \cdot 0.95 \cdot 6.8 + 0.01 \cdot 40.964 \cdot 3600 \cdot 0.5 \cdot \frac{19860}{32700} = 9974,41
$$

Количество летучей золы, выбрасываемой в дымовую трубу, кг/ч:

$$
M_{\text{301}}^{\text{max}} = M_{\text{301}}^{\text{ex}} \cdot \frac{100 - \eta_{\text{sy}}}{100} = 9974,41 \cdot \frac{100 - 98}{100} = 199.488,
$$
 (162)

где  $\eta_{3V}$  – КПД золоуловителя.

# **ЗАКЛЮЧЕНИЕ**

<span id="page-64-0"></span>В данном курсовом проекте был выполнен проект КЭС для Алтайского края электрической мощностью 660 МВт, максимальной отопительной мощностью 60 МВт. КЭС работает на Мунайских бурых углях.

На станции установлены два котлоагрегата Пп-1000-25-545 (П-64), с двумя турбоагрегатами типа К-330-240.

При выполнении курсового проекта были произведены следующие расчеты:

- расчет принципиальной тепловой схемы с уточнением коэффициента регенерации;
- расчет технико-экономических показателей проектируемой станции;
- выбор и расчет вспомогательного оборудования;
- конструирование и краткий расчет систем топливоснабжения;
- золоудаление и газоочистки;
- разработан генеральный план, а также компоновка главного корпуса;

# **СПИСОК ИСПОЛЬЗОВАННЫХ ИСТОЧНИКОВ**

<span id="page-65-0"></span>1. СТО 4.2–07–2014. Система менеджмента качества. Общие требования к построению, изложению и оформлению документов учебной деятельности. Введен взамен СТО 4.2–07–2012. Дата введения 30 декабря 2013 г. Красноярск ИПК СФУ, 2014. 60с.

2. Михайленко С.А., Цыганок А.П. Тепловые электрические станции Учебное пособие. – Красноярск: ИПЦ КГТУ, 2003. 300 с.

3. Рыжкин В. Я. Тепловые электрические станции: Учебник для вузов.

5. Администрация Алтайского края постановление от 10 ноября 2008 года N 474 об энергетической стратегии Алтайского края на период до 2020 года.

6. Цыганок А.П., Михайленко С.А. Проектирование тепловые электрических станций: Учебное пособие. - Красноярск: КГТУ, 2006. 136 с.

7. Тепловые и атомные электрические станции: Справочник / Под ред. В.А Григорьева и В.М. Зорина. М.: Энергоатомиздат, 1982. 624 с.

8. Цыганок А.П. Тепловые и атомные электрические станции: Учебное пособие: В 2 ч. Ч. 2. - Красноярск: ИПЦ КГТУ, 2000. 123 с.

9. Ривкин С.Д., Александров А.А. Теплофизические свойства воды и водяного пара. - М.: Энергоатомиздат, 1984.

10. Котельный агрегат: Справочно-нормативные данные по курсовому проектированию для студентов специальности 100500 / Сост. И.С. Деринг, В.А. Дубровский, Т.И. Ахорзина. - Красноярск: КГТУ, 2000. 40 с.

11. Золоулавливающие устройства теплоэлектростанций: конструкции и методы расчетов: Учеб. Пособие. Красноярск: ИПЦ КГТУ, 2001. 80 с.

12. Расчет вредных выбросов ТЭС в атмосферу. Учебн. пос., 2-е изд. испр. и доп./ Под ред. П. В. Рослякова. – М.:Издательство МЭИ, 2002-84с.

13. Бойко, Е. А. Расчет содержания вредных веществ в дымовых газах при проектировании котлов и энергетических установок : методическое указание к дипломному проектированию для студентов / Е. А. Бойко, С. М. Куликов. - Красноярск : изд-во ИПЦ КГТУ, 1995. - 32 с.